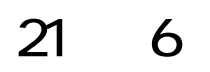

## $\mathcal{L}^{\mathcal{L}}(\mathcal{L}^{\mathcal{L}}(\mathcal{L}^{\mathcal{L}}(\mathcal{L}^{\mathcal{L}}(\mathcal{L}^{\mathcal{L}}(\mathcal{L}^{\mathcal{L}}(\mathcal{L}^{\mathcal{L}})))$

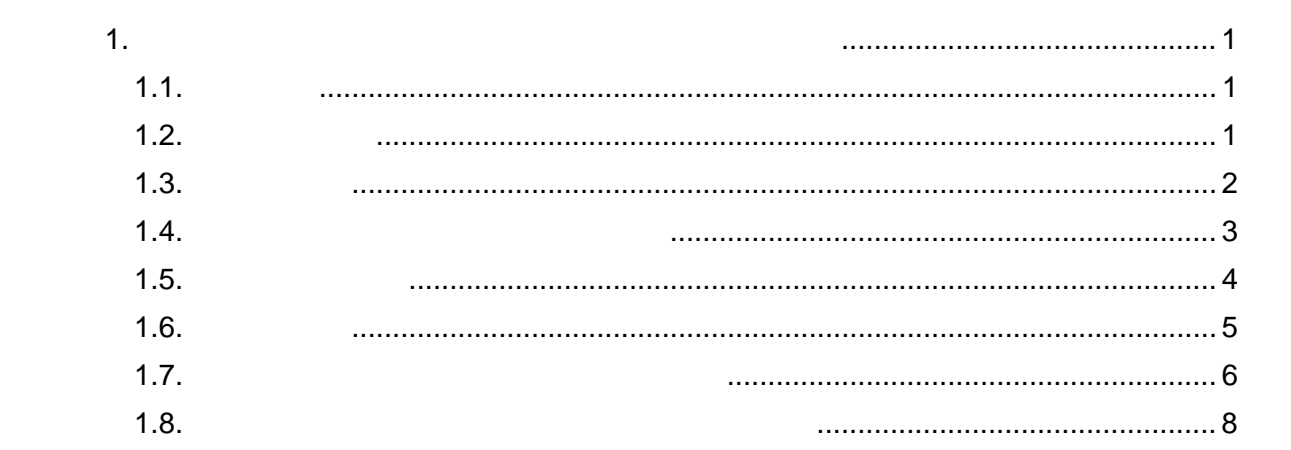

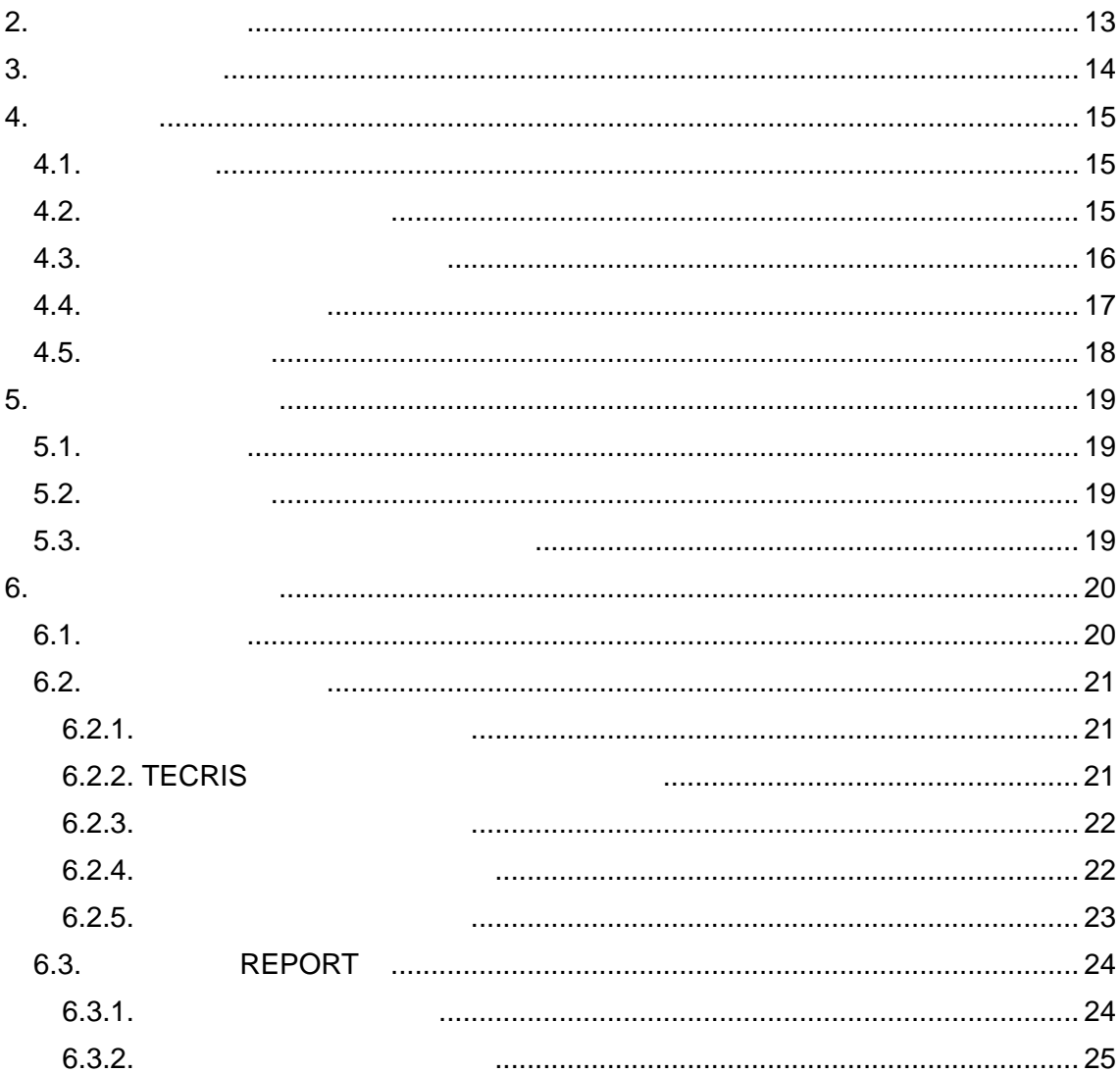

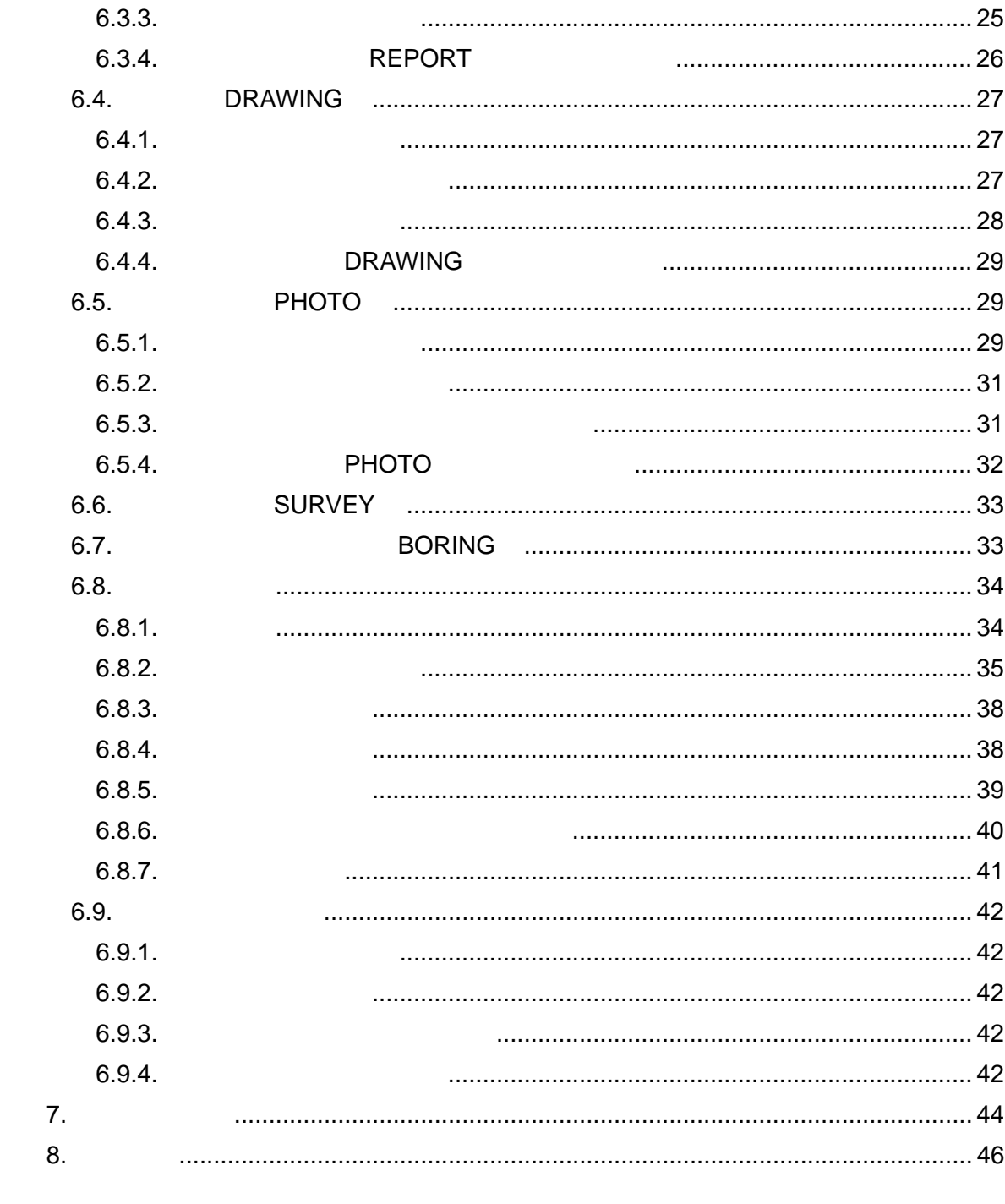

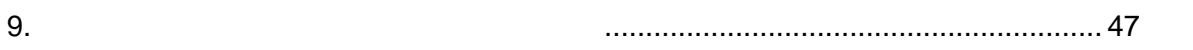

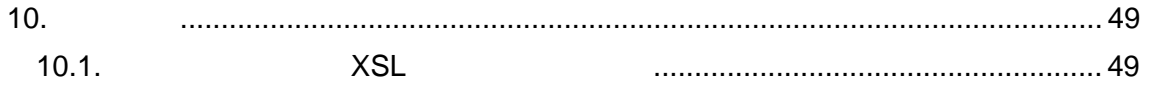

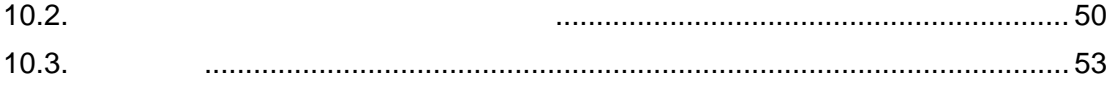

 $1.$ 

 $1.1.$ 

 $CAD$  $( \ ) \, (\hspace{1cm} \textrm{CAD} \hspace{1cm})$ 

 $1.6$ 

 $1.2$ 

- $\bullet$
- $\bullet$  and  $\bullet$  and  $\bullet$  and  $\bullet$  and  $\bullet$  and  $\bullet$  and  $\bullet$  and  $\bullet$  and  $\bullet$  and  $\bullet$
- $\bullet$
- $\bullet$

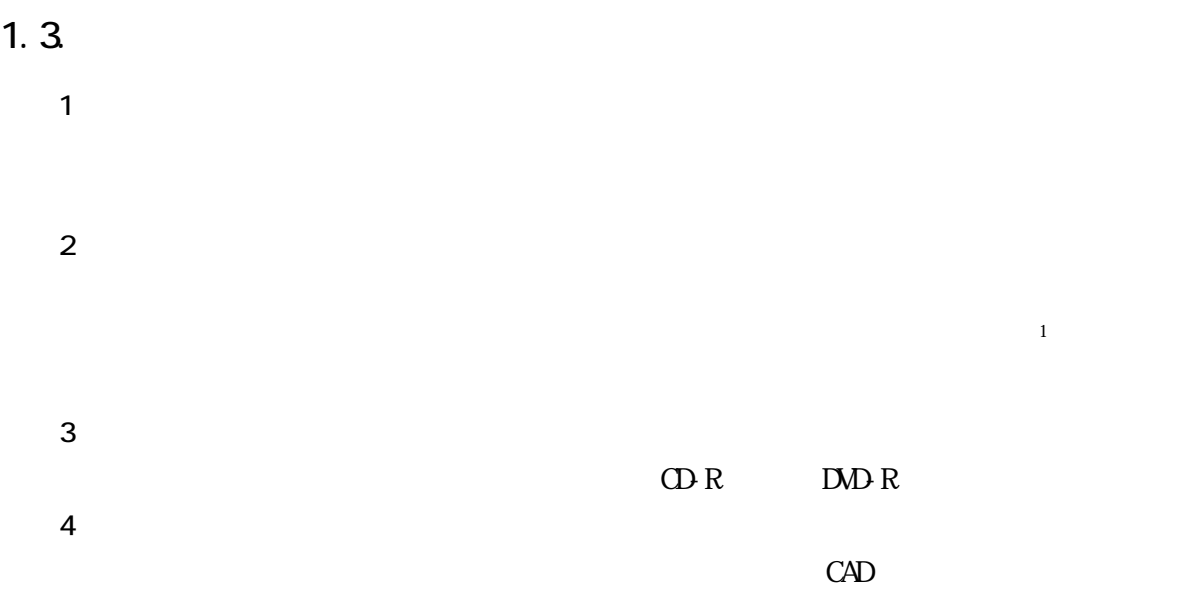

 $\overline{1}$ 

 $\sim$  1  $\sim$  2  $\sim$  2  $\sim$ 

 $CAD$ 

 $1.4.$ 

 $CALS/EC$ 

 $9.$ 

 $9$ 

 $1.5.$ 

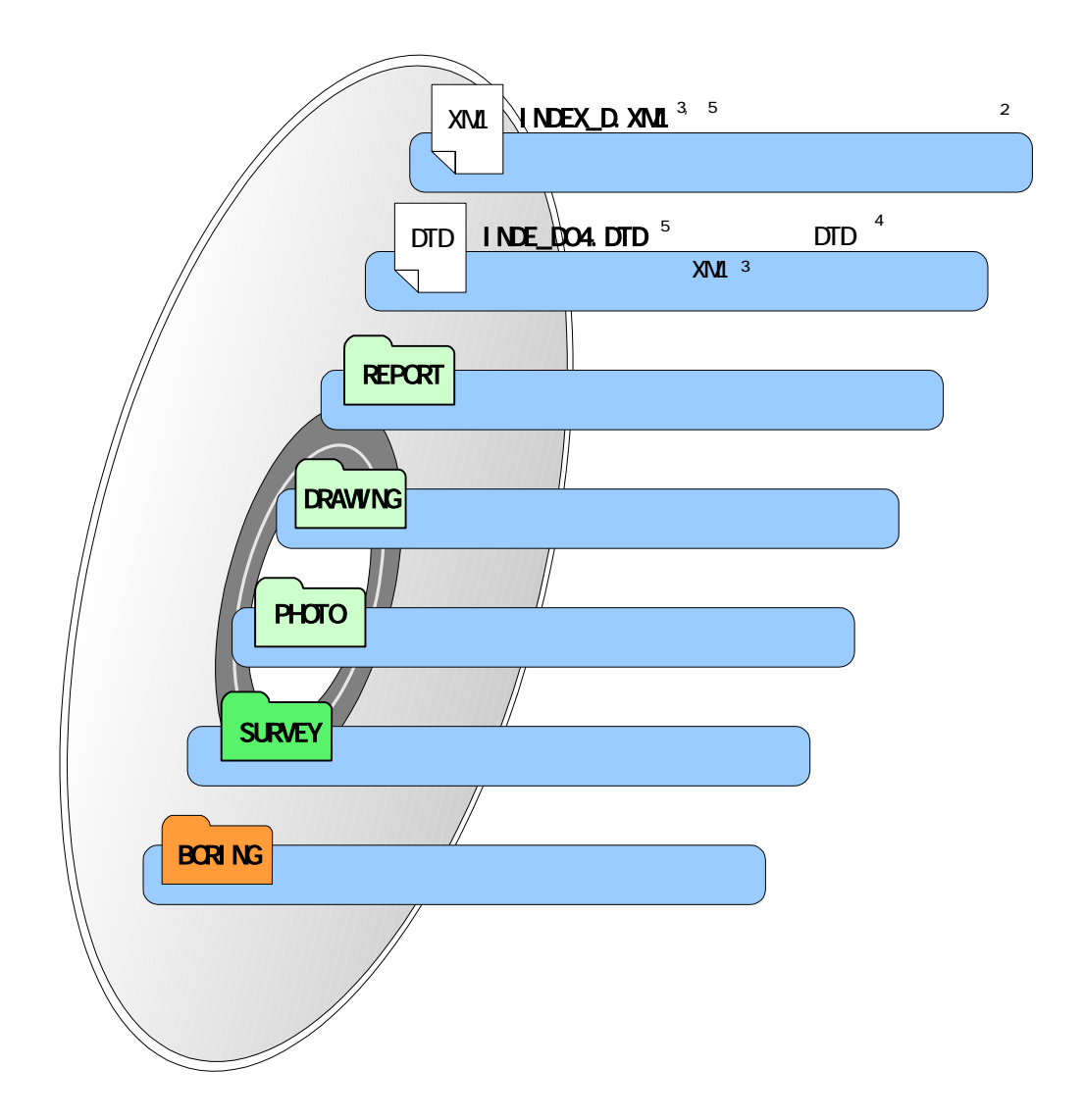

 $1-1$   $\blacksquare$ 

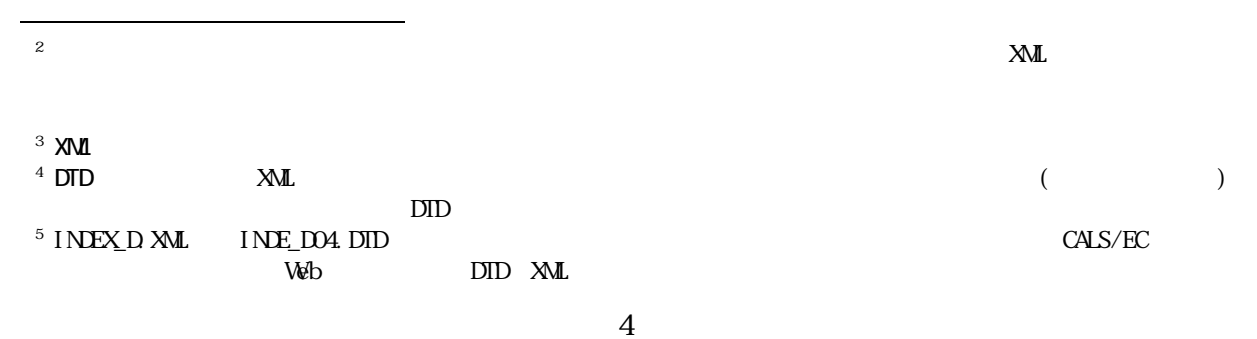

## $1.6$

 $V$ eb  $V$ eb  $V$ eb  $V$ eb  $V$ eb  $V$ eb  $V$ eb  $V$ 

 $\text{CALS}/\text{EC}$ 

web G&A

```
(1)電子納品 Web サイト 
  http://www.cals-ed.go.jp/ 
(2)電子納品に関する「Q&A」 
  http://www.cals-ed.go.jp/qa_sys/admin/q_a_index.htm
```
### $Q\&A$

 $\overline{\mathbf{3}}$ 

http://www.cals-ed.go.jp/qa\_sys/admin/index\_helpdesk.htm  $4$ 

```
http://www.hkd.mlit.go.jp/
http://www.thr.mlit.go.jp/
http://www.ktr.mlit.go.jp/
http://www.hrr.mlit.go.jp/
http://www.cbr.mlit.go.jp/
http://www.kkr.mlit.go.jp/
http://www.cgr.mlit.go.jp/
http://www.skr.mlit.go.jp/
http://www.qsr.mlit.go.jp/
http://www.ogb.go.jp/
```
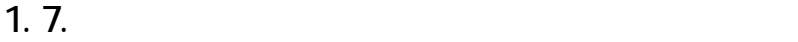

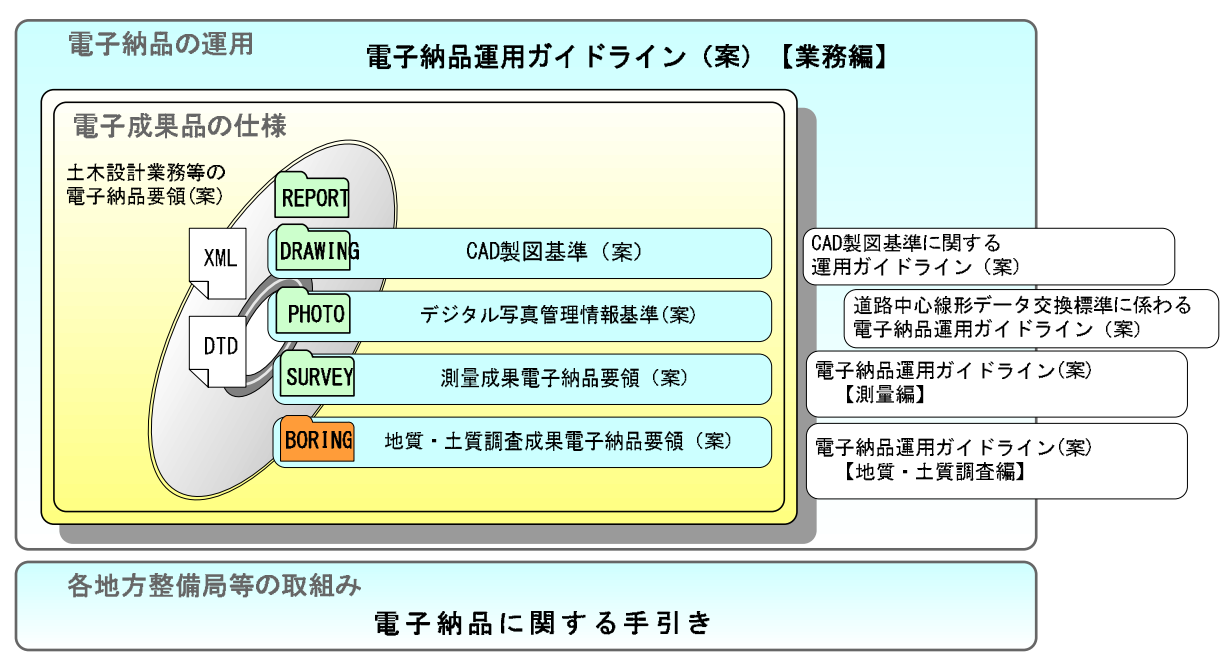

 $1-2$ 

 $(1)$ 

 $(2)$ 

3 CAD CAD テータにはあたりました。<br>コンピュータ作成には、ファイルタートのメイヤ名では、ファイルタートのメイヤ名では、ファイルタートのメイヤ名等には、ファイルタートのメイヤ名等には、ファイルタートのメイヤ名等)、ファイル、ファイル、ファイル、ファイル、ファ

 $\overline{4}$ 

 $5$ 

 $6$ 

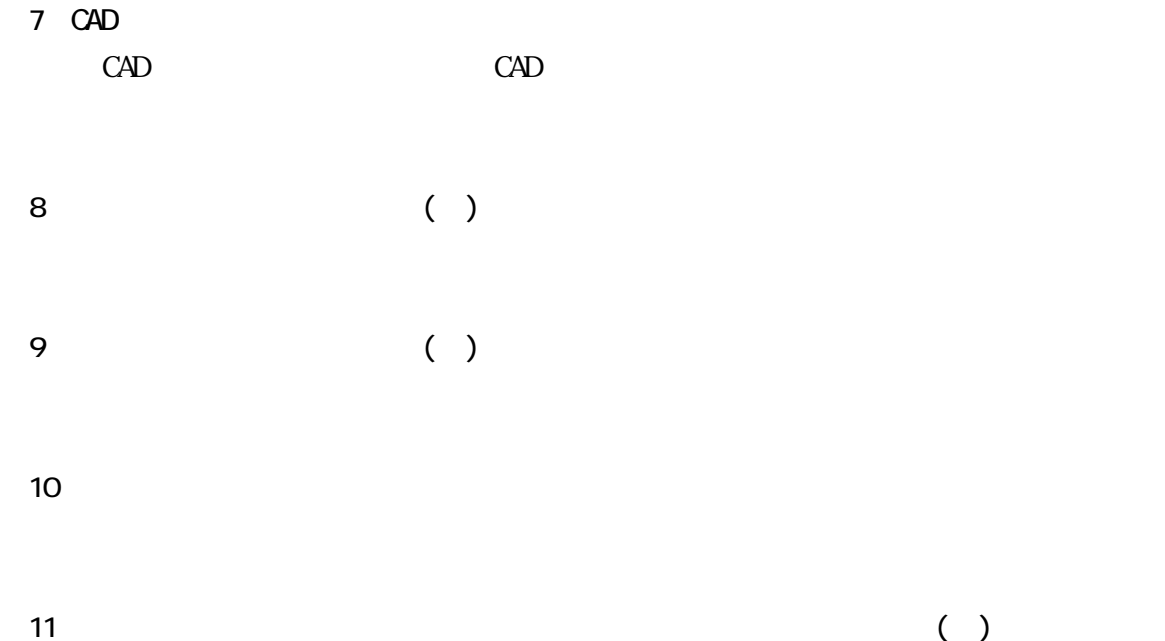

 $1.8$ 

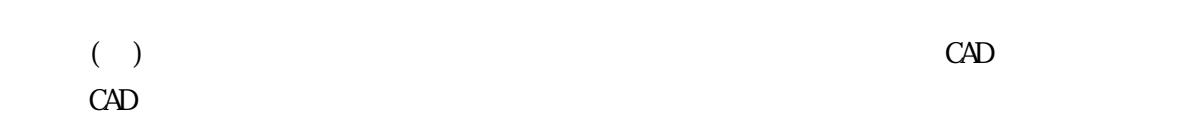

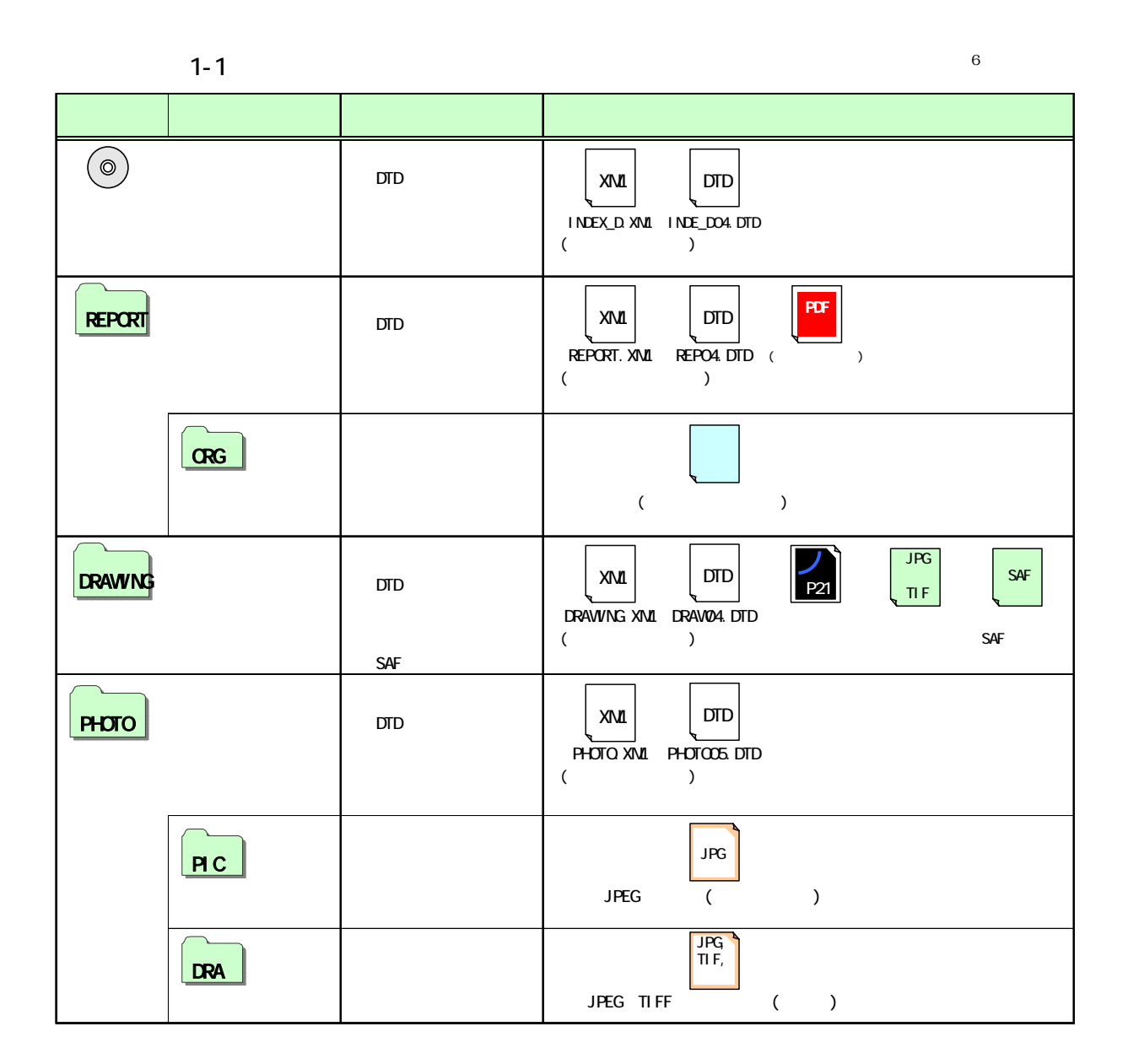

DRAWING フォルダの直下には、サブフォルダを設けることができます。「6.4.1.図面ファイルの作成」を参照して

i.  $6$ 

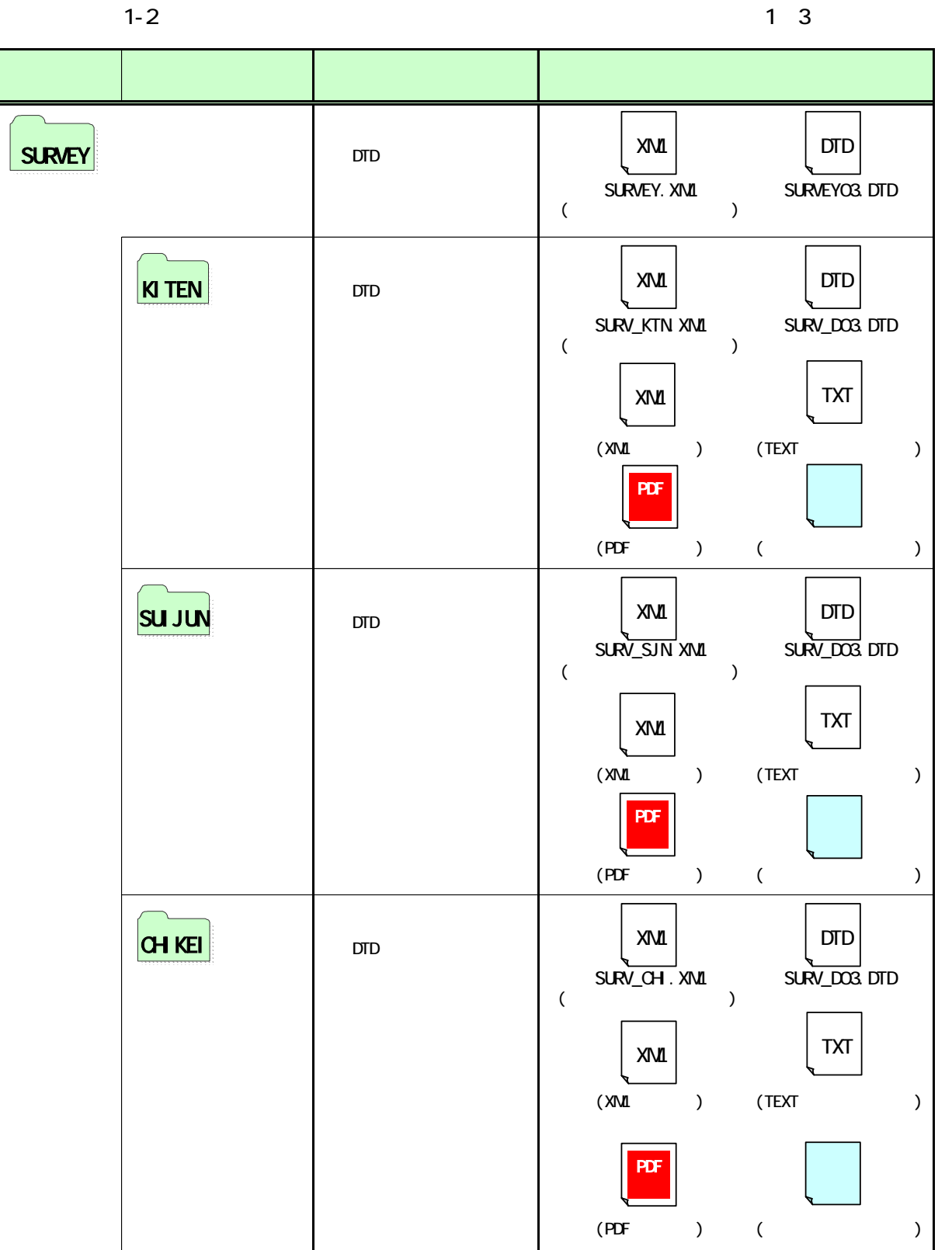

#### 21 6

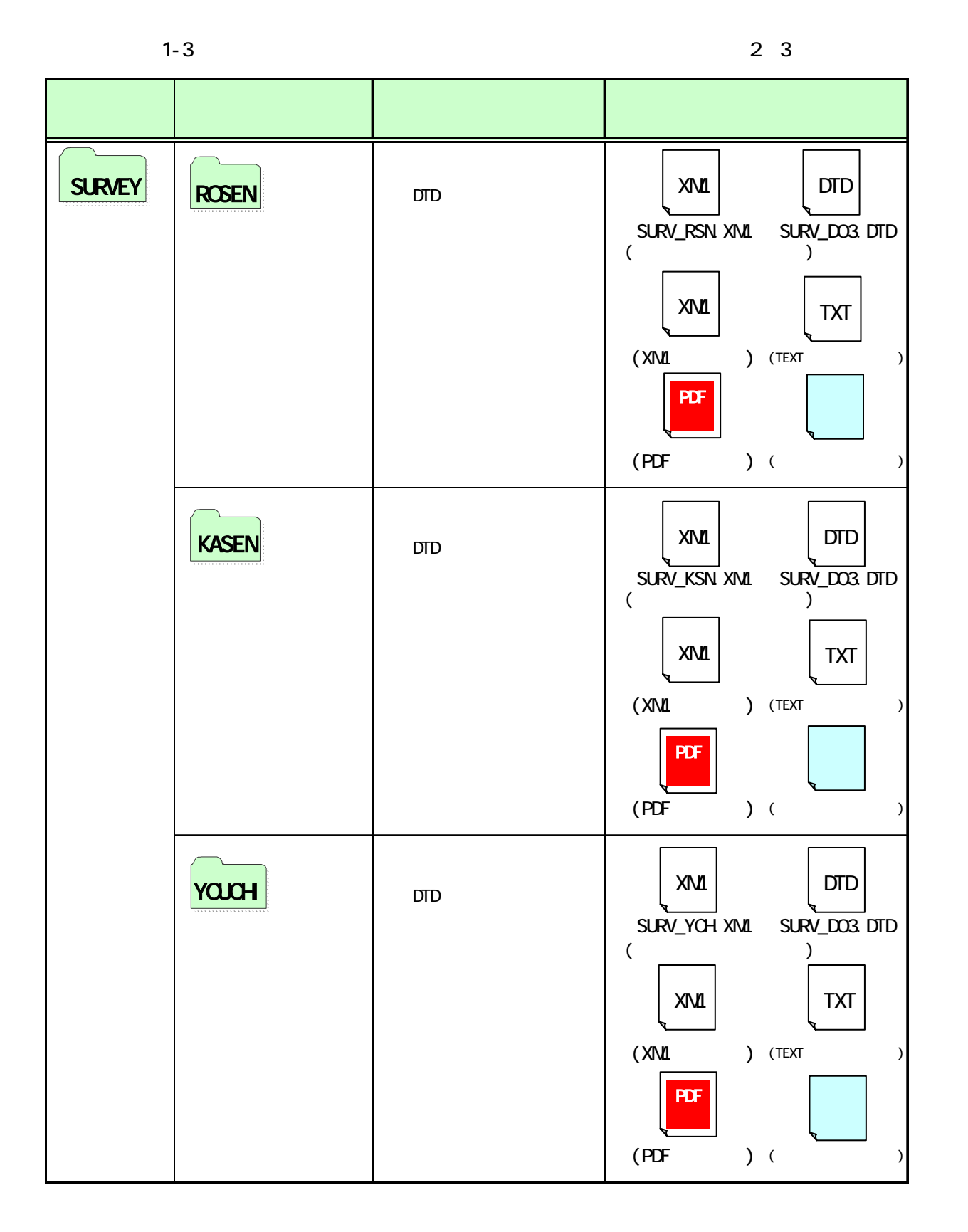

### 21 6

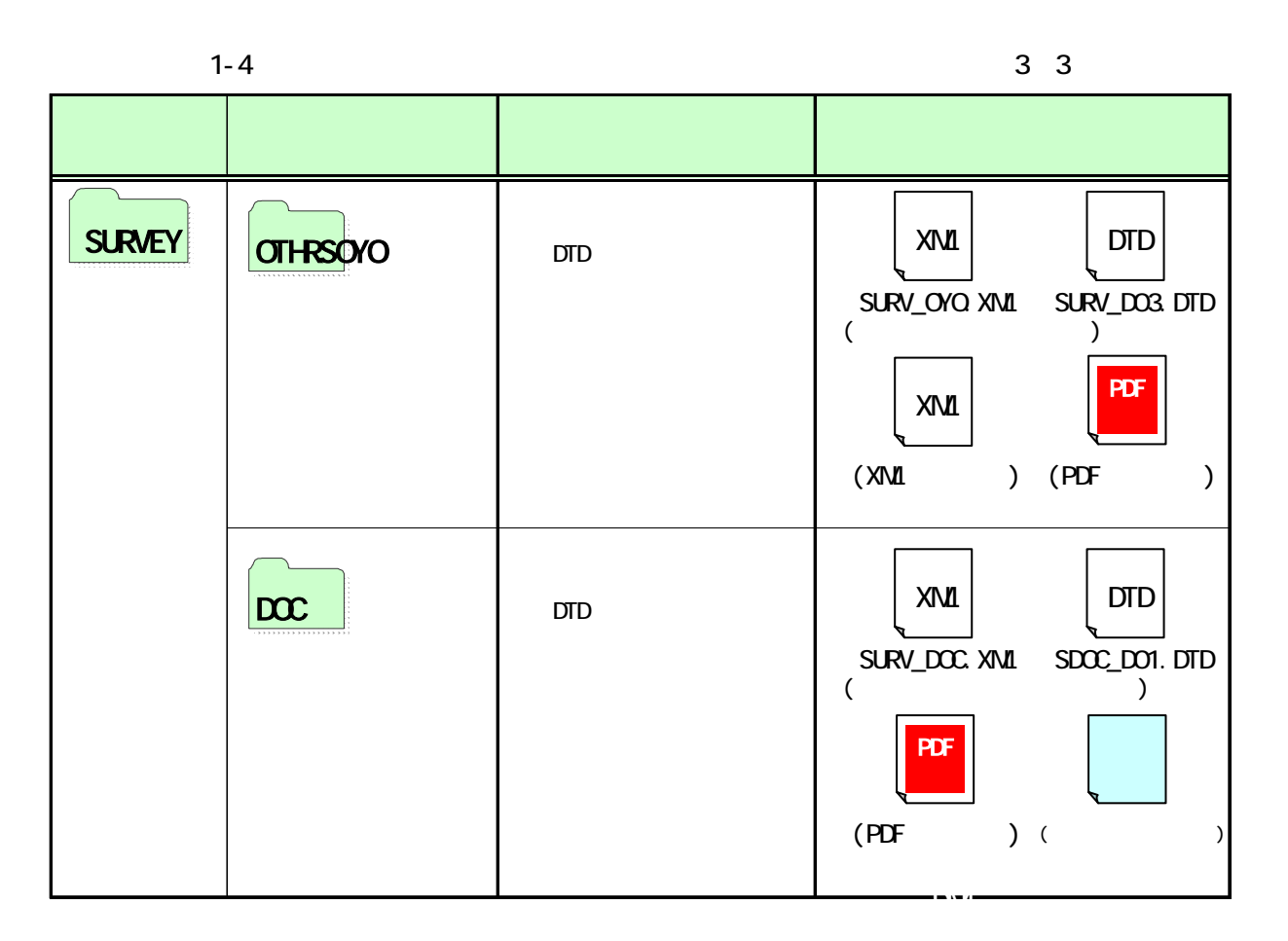

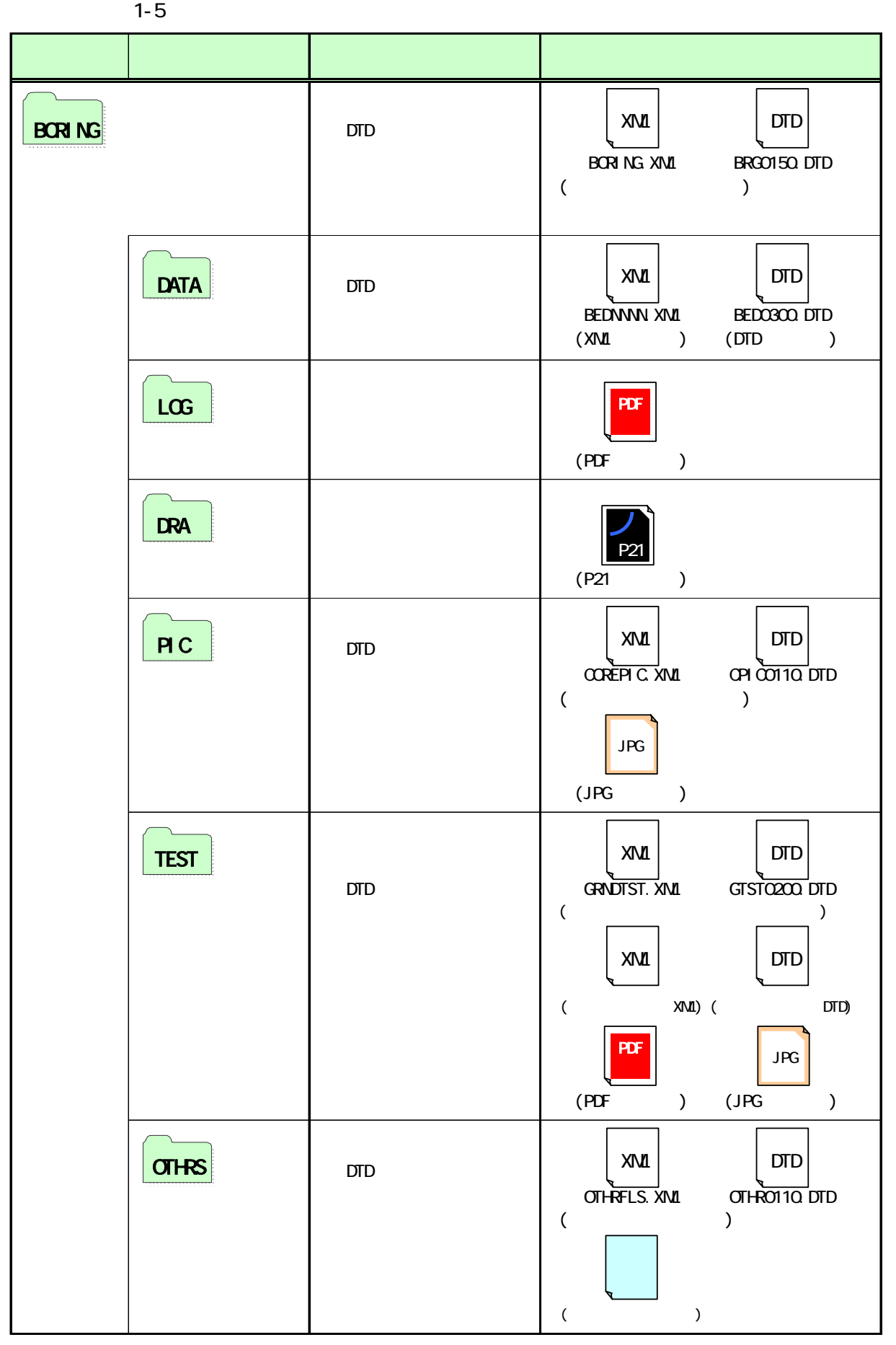

 $2\overline{a}$ 

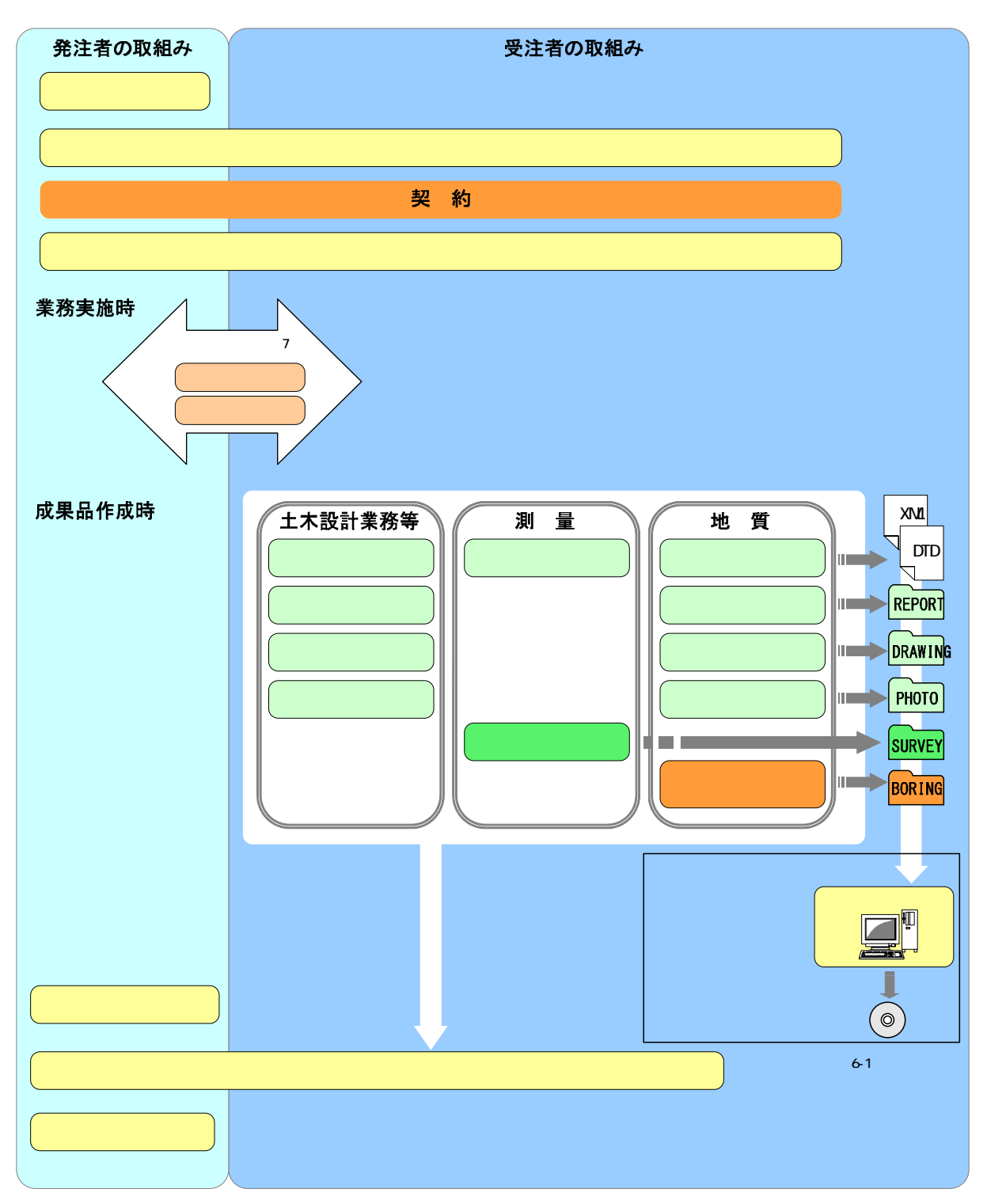

 $2 - 1$ 

 $\overline{7}$  $\alpha$  3. extending  $\alpha$ 

 $CAD$ 

CAD 300 TO 300 TO 300 TO 300 TO 300 TO 300 TO 300 TO 300 TO 300 TO 300 TO 300 TO 300 TO 300 TO 300 TO 300 TO 30

4. 事前協議

## $4.1.$

 $10.2$ 

 $5.$ 

 $\overline{\mathbf{8}}$ 

 $4.2$ 

i.

の活用についても検討して

 $\overline{9}$ .

# 4.3. 電子成果品とする対象書類

 $1.8$ 

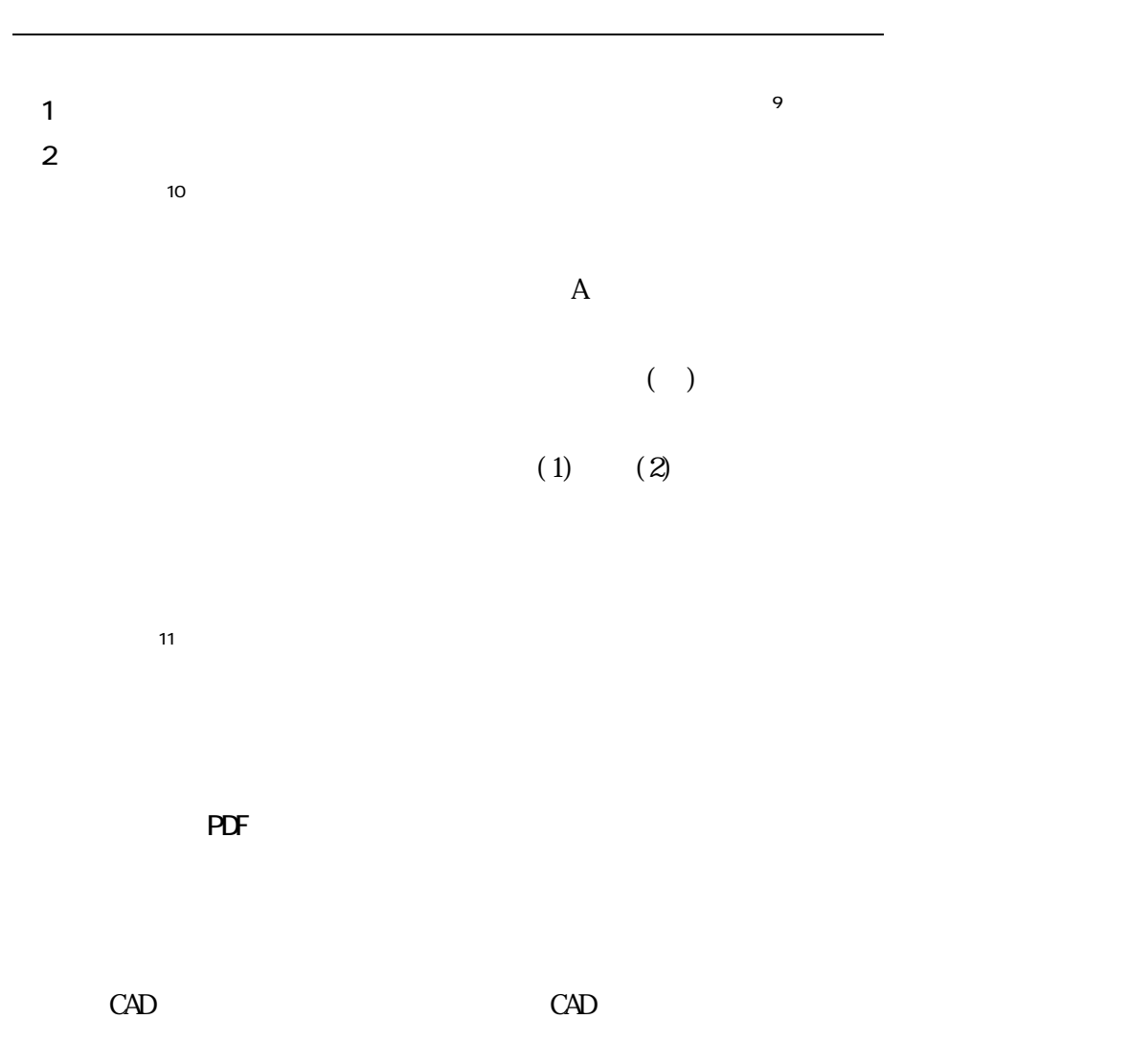

 $\overline{9}$  $9$  $10$ 

 $\mathbf{11}$ 

4. 4.

 $4.3.$ 

 $4 - 1$ 

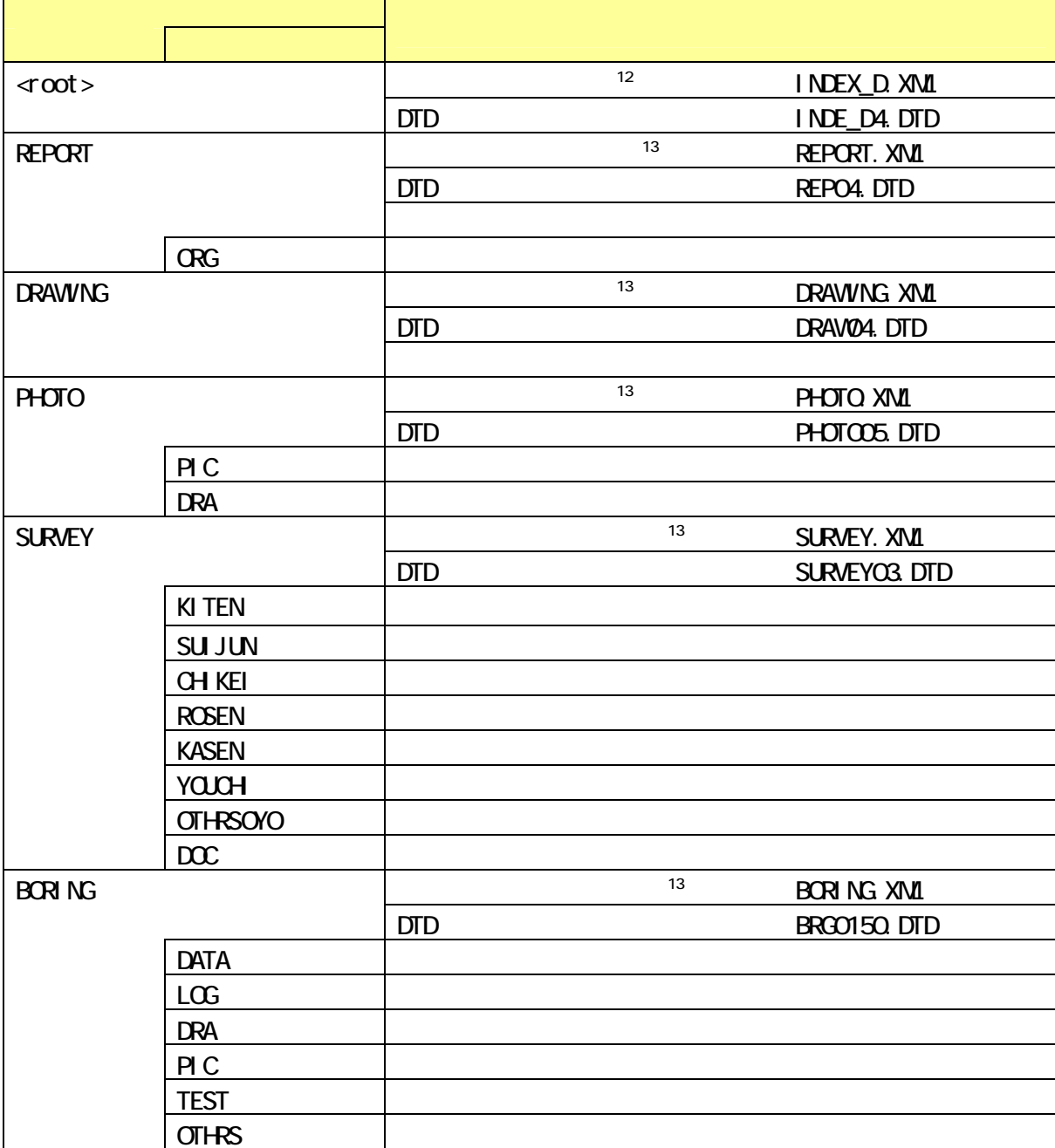

i.

<sup>12
13</sup> 

4.  $5.$ 

### 5. 業務中の情報管理

# $5.1$ .

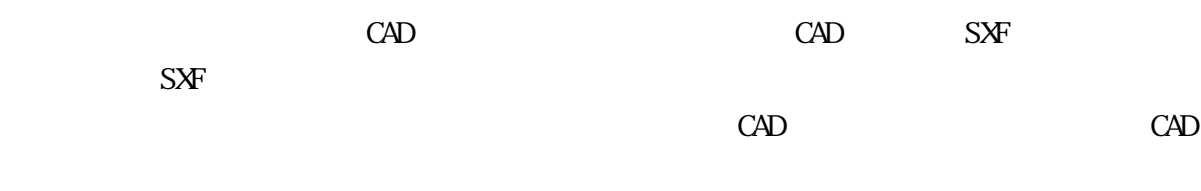

## 5.2. 業務中の協議

5.3

21 6

 $6.$ 

 $6.1.$ 

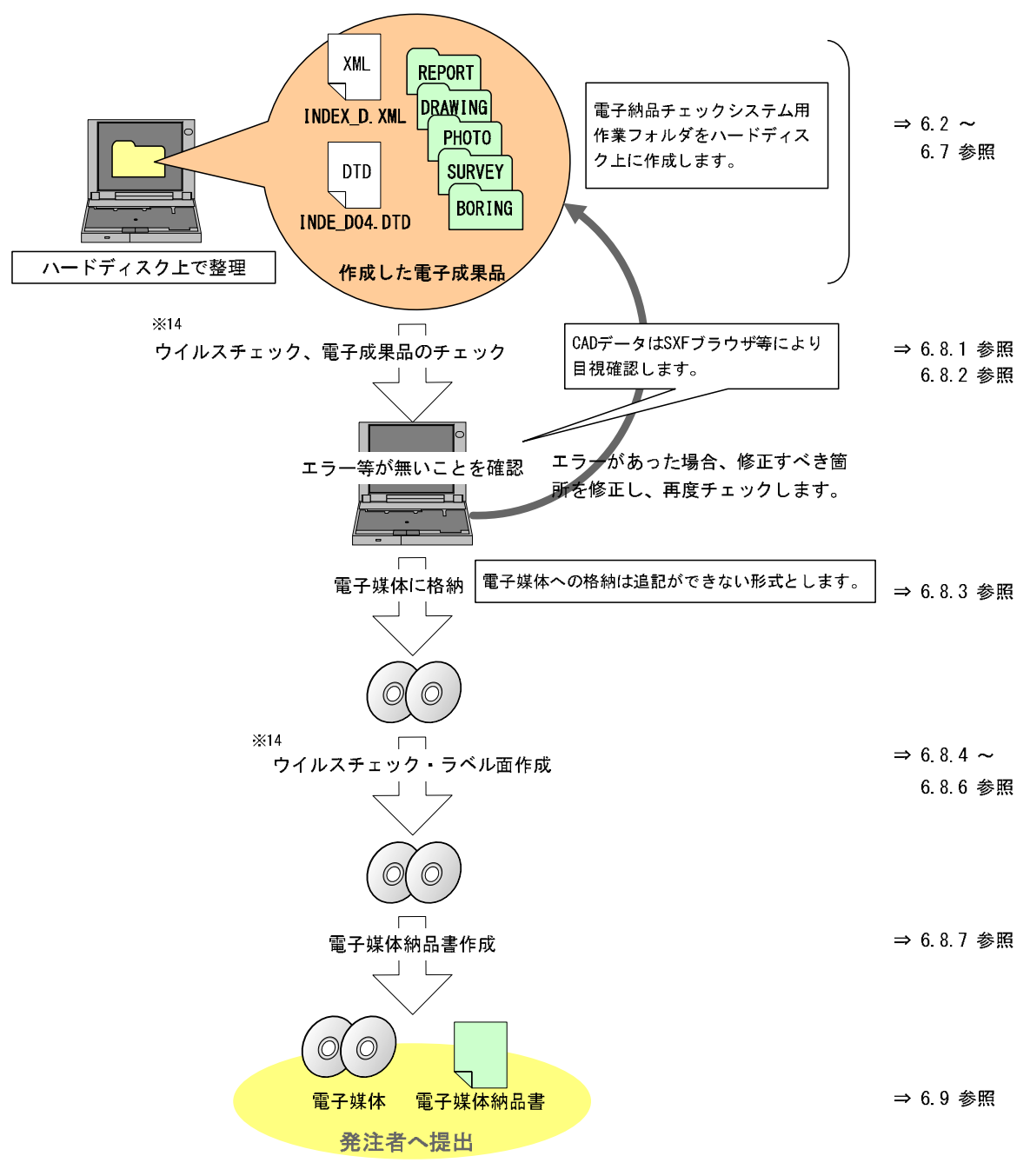

 $6-1$ 

 $6.2$ 

 $6.2.1$ 

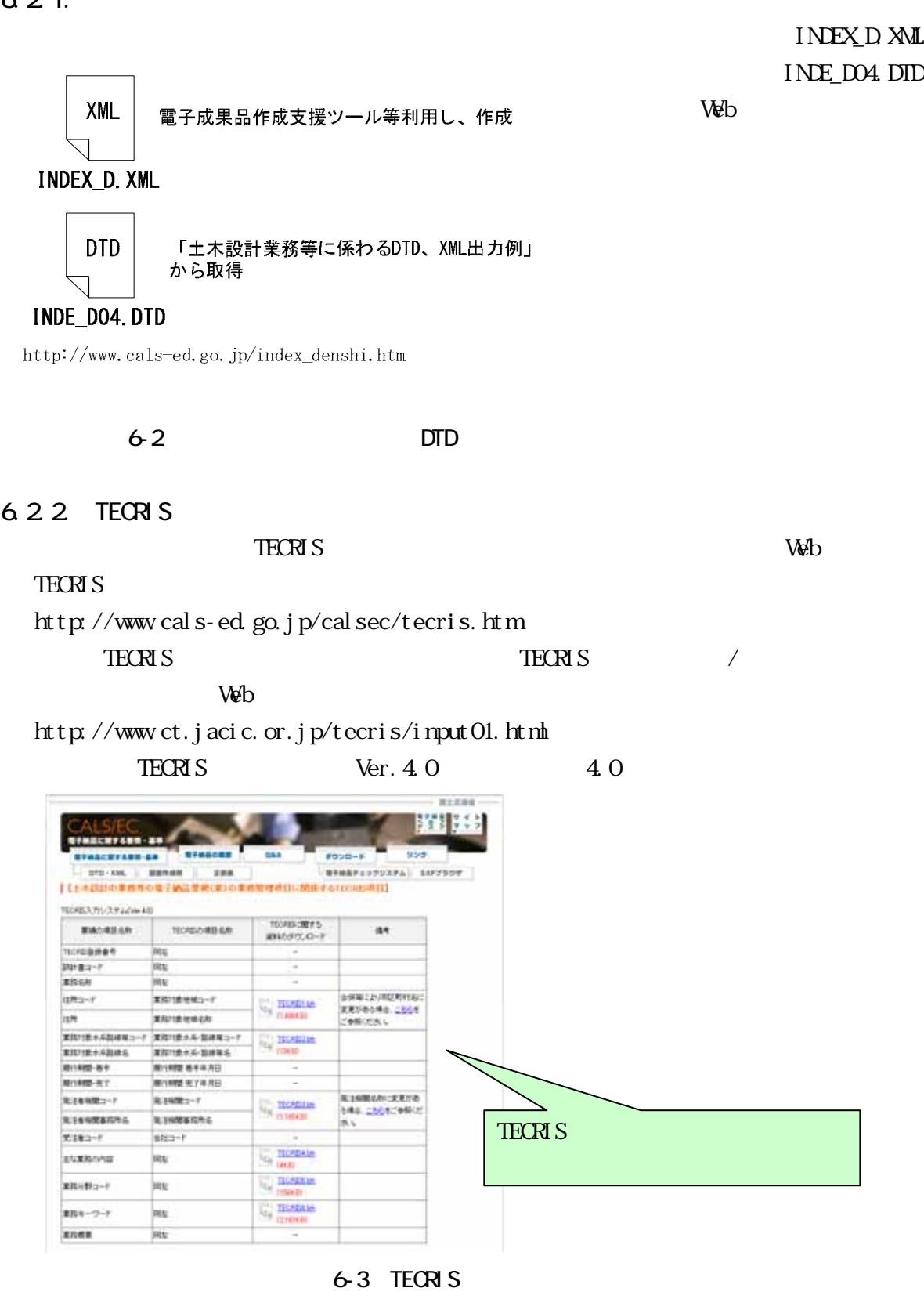

 $TECRIS$ 

# 6.23  $TECR$  is the set of  $TECR$  is the set of  $S$

### $6.2.4$

"  $n + m$ " n, m  $-1$  $-2$  $-1$   $4001 - 010$ "  $-n$  0 「起点側測点-m」:990  $-2$   $\qquad \qquad \text{`` } 000 - 100"$  $-n$  0  $-m$  0  $000 - 100$ 

 $6.25$ 

 $2000$ 

 $V$ 

 $15$ 

http://psgsv.gsi.go.jp/koukyou/rect/index.html

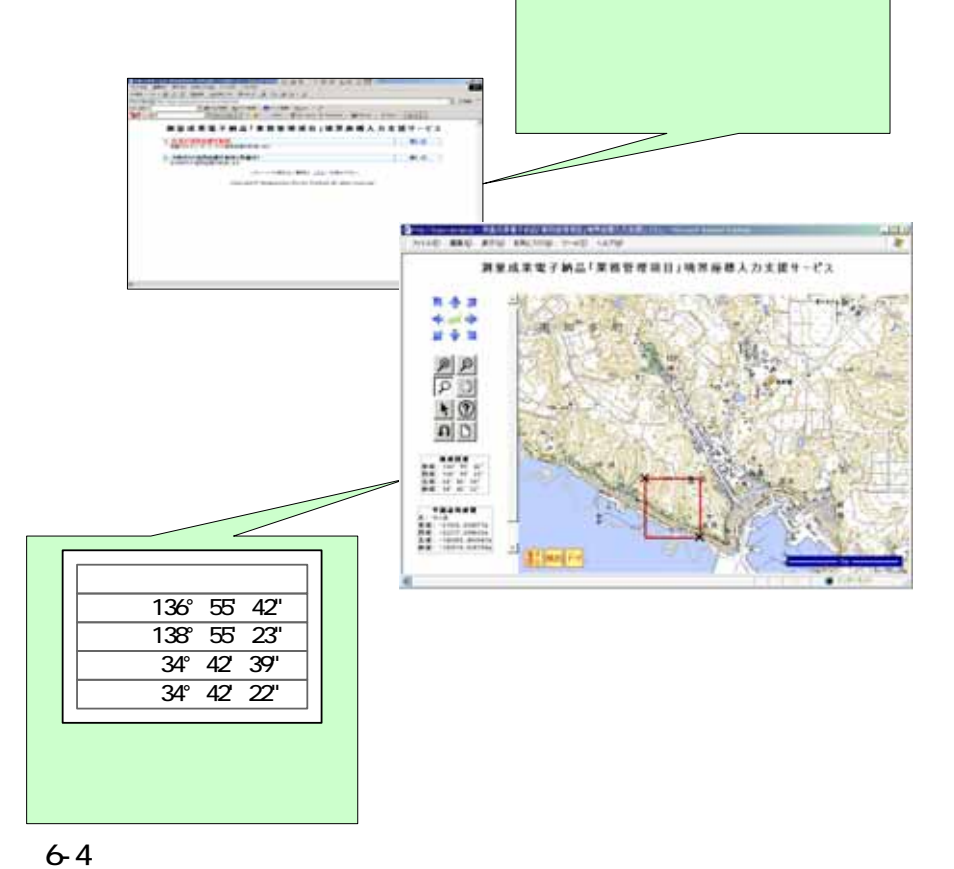

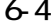

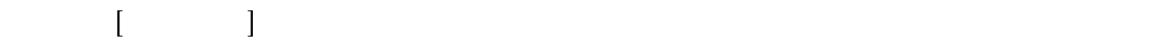

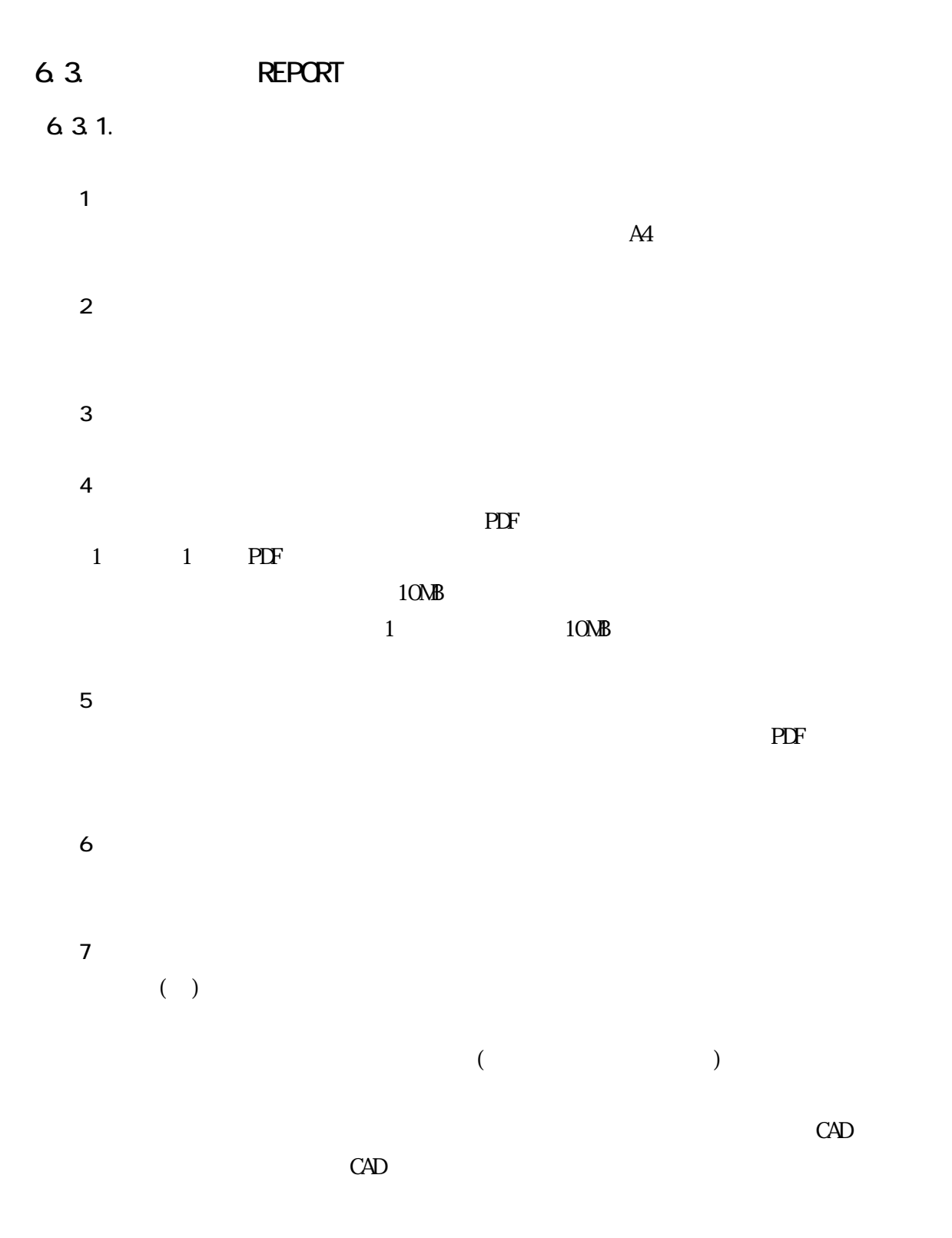

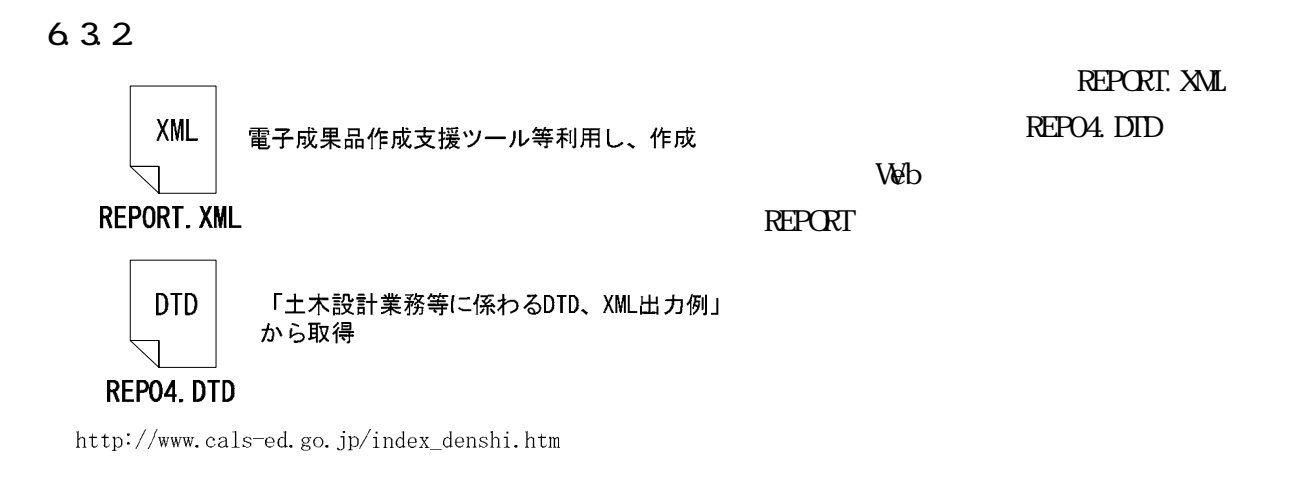

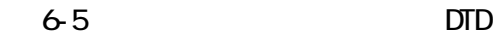

6.3.3

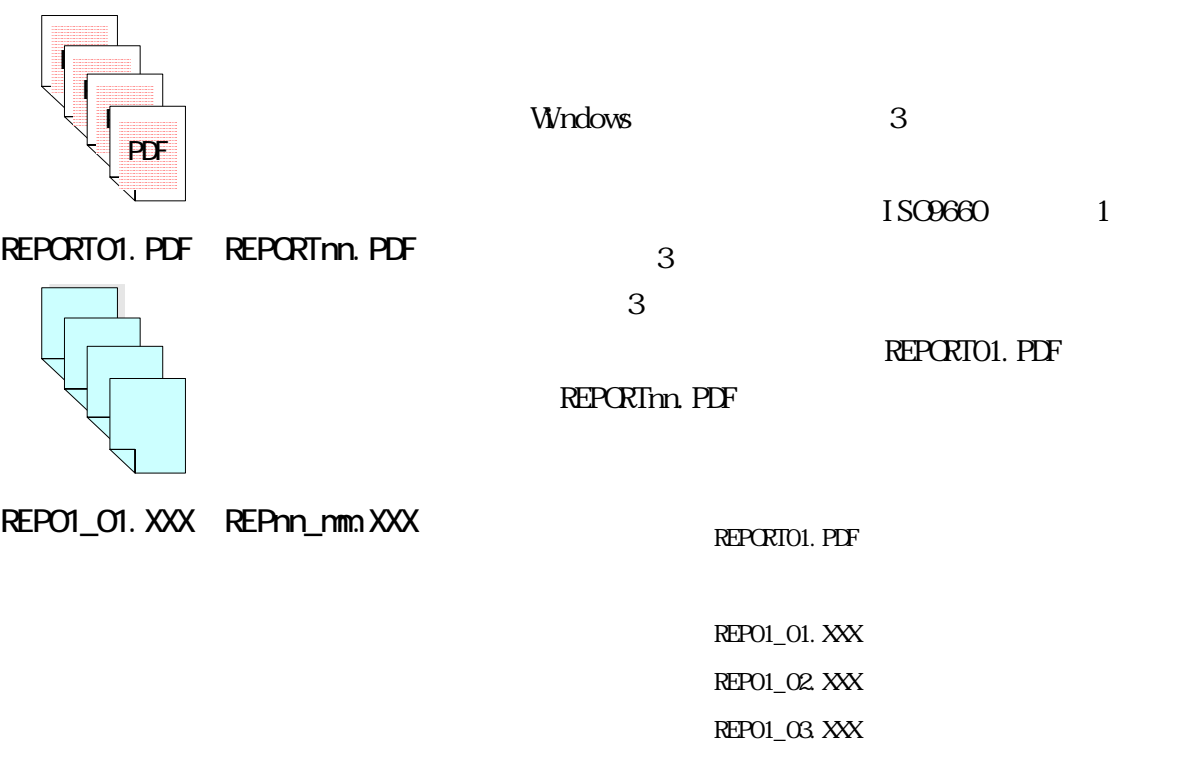

 $6-6$ 

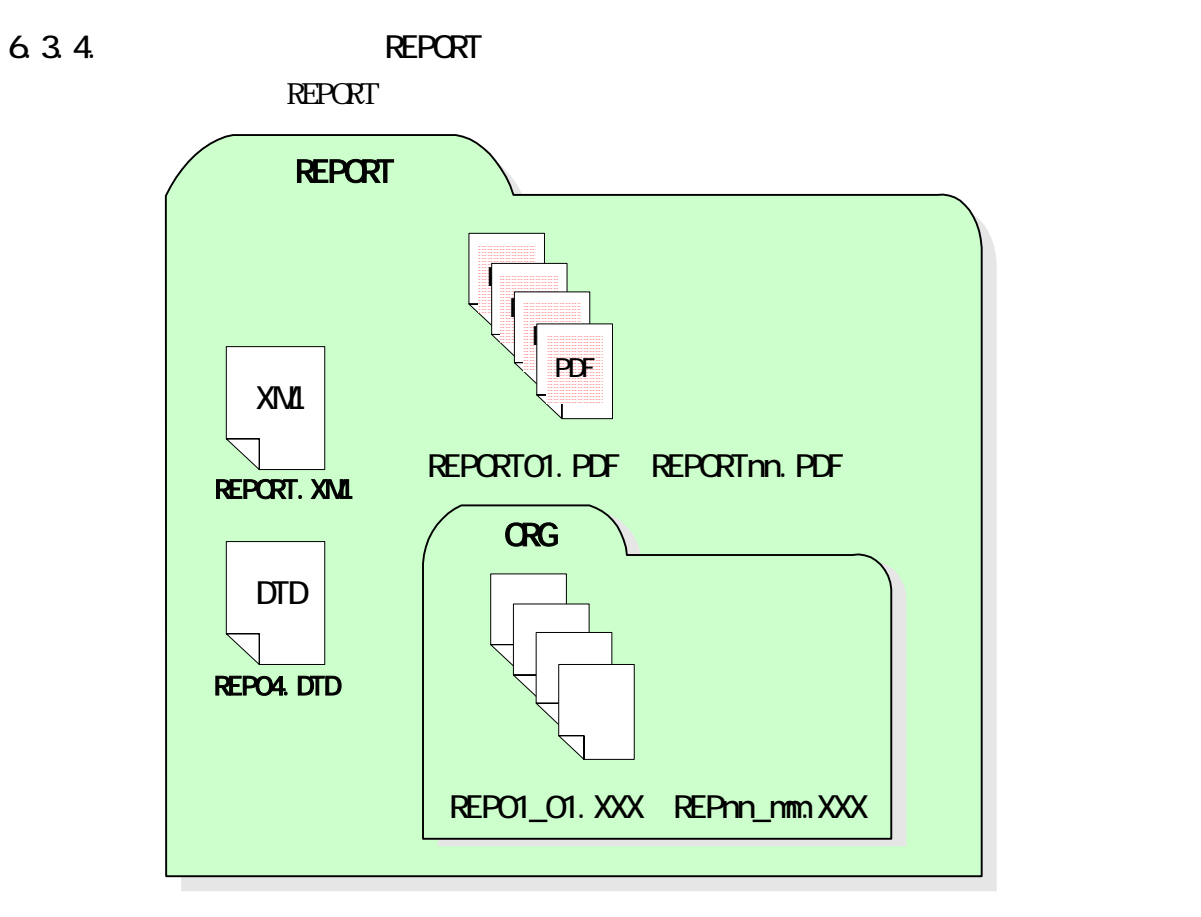

**6-7 REPORT** 

## 6.4. DRAWING

 $6.4.1$ .

 $\rm CAD$ 

 $\rm CAD$   $\rm CAD$  $CAD$ 

 $6.4.2$ 

XML DRAWING. XML DTD

DTD XML

DRAW04. DTD

http://www.cals-ed.go.jp/index\_denshi.htm

図 6-8 図面管理ファイル及び DTD

DRAWNG.XML DRAW04. DTD

Web

DRAWNG

21 6

 $CAD$ 

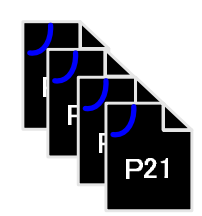

DOXX001Z. P21~DOXXnnnZ. P21

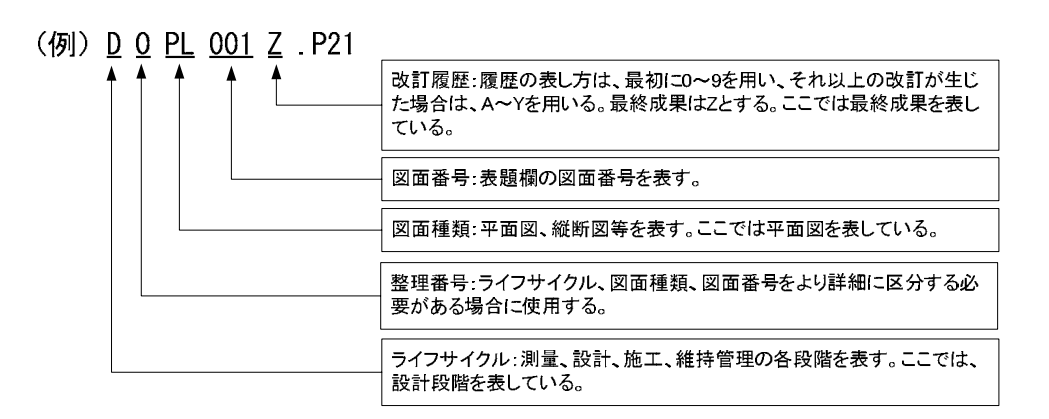

6-9

DOXX001Z. P21 DOXXnnnZ. P21

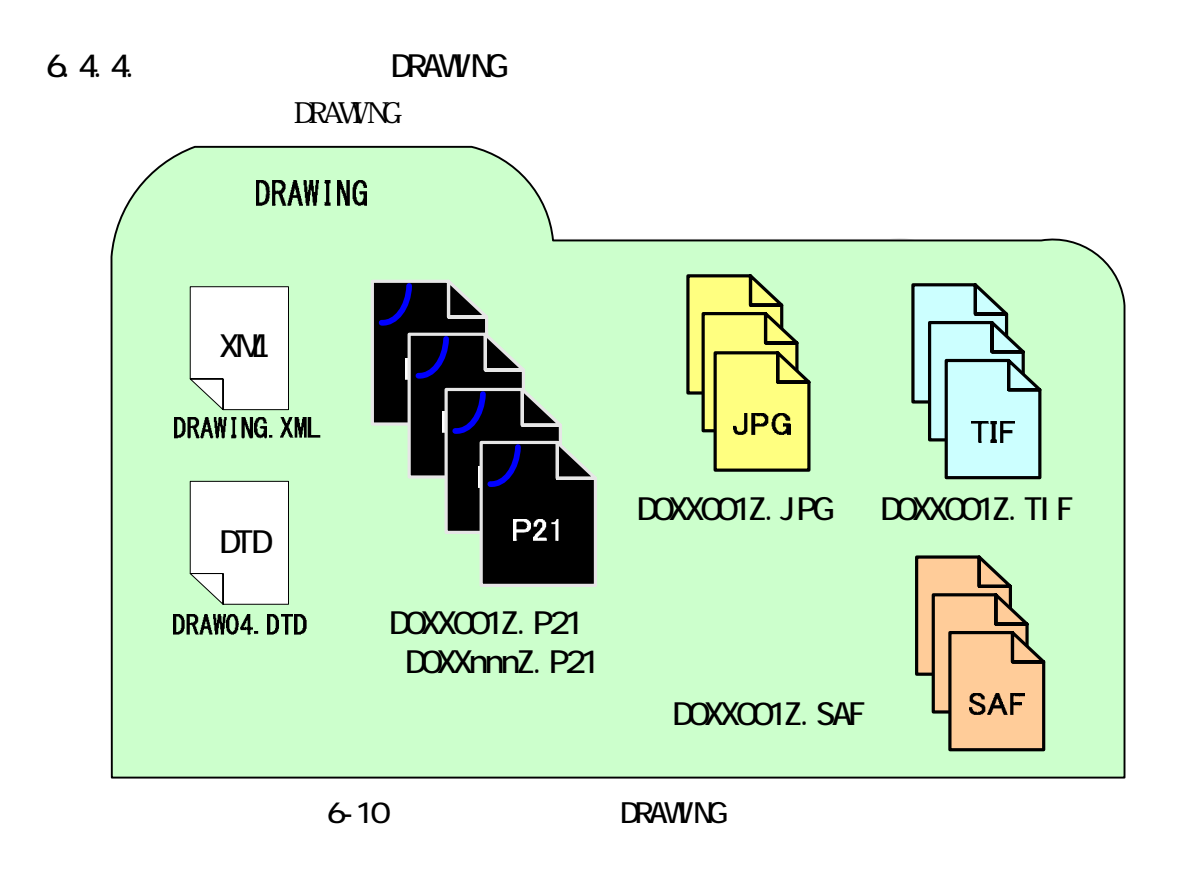

## 6.5. PHOTO

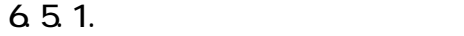

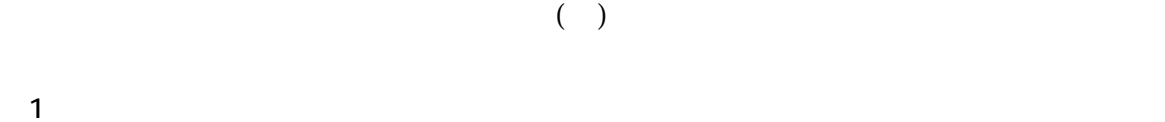

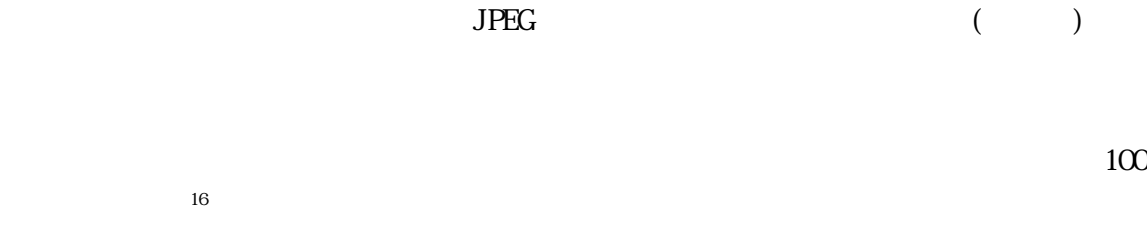

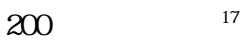

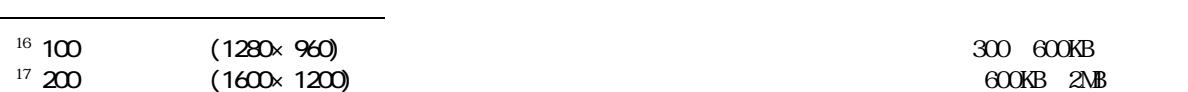

 $JPEG$   $($ 

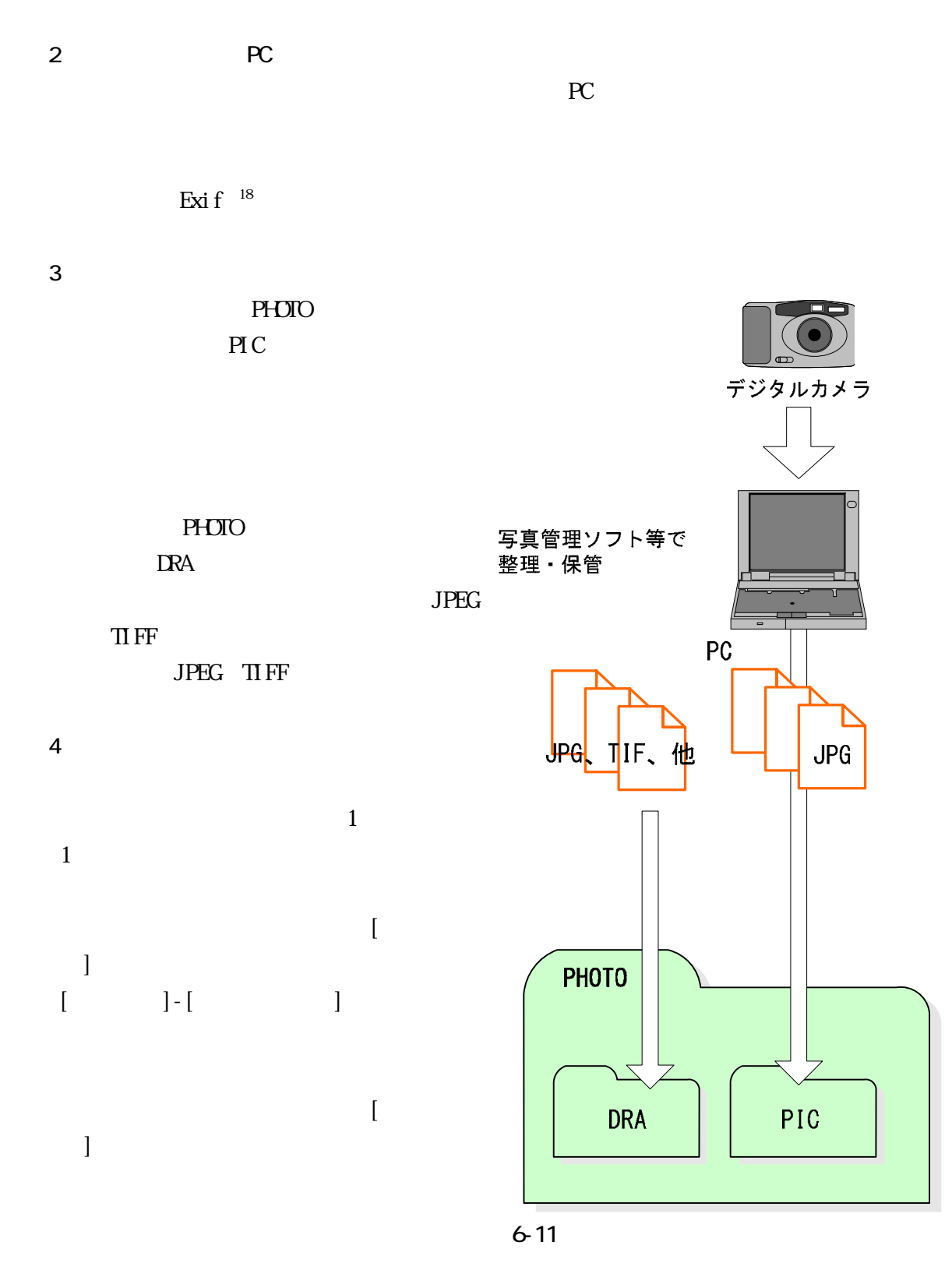

 $^{18}$  Exi f  $\frac{18}{3}$ : Fig.  $\frac{1}{2}$  Existence  $\frac{18}{3}$  Existence  $\frac{1}{2}$  Existence  $\frac{1}{2}$  and  $\frac{1}{2}$   $\frac{1}{2}$   $\frac{1}{2}$   $\frac{1}{2}$   $\frac{1}{2}$   $\frac{1}{2}$   $\frac{1}{2}$   $\frac{1}{2}$   $\frac{1}{2}$   $\frac{1}{2}$   $\frac{1}{2}$   $\frac{1}{$ 

i,

**Windows** 2007年10月18日 10月18日 10月18日 10月18日 10月18日 10月18日 10月18日 10月18日 10月18日 10月18日 10月18日 10月18日 10月18日 10月18日 10月18日 10月18日 10月18日 10月18日 10月18日 10月18日 10月18日 10月18日 10月18日 10月18日 10月18日 10月18日 10月18日 10月18日 10月18日 10月1

PHOTO.XML PHOTO05. DTD

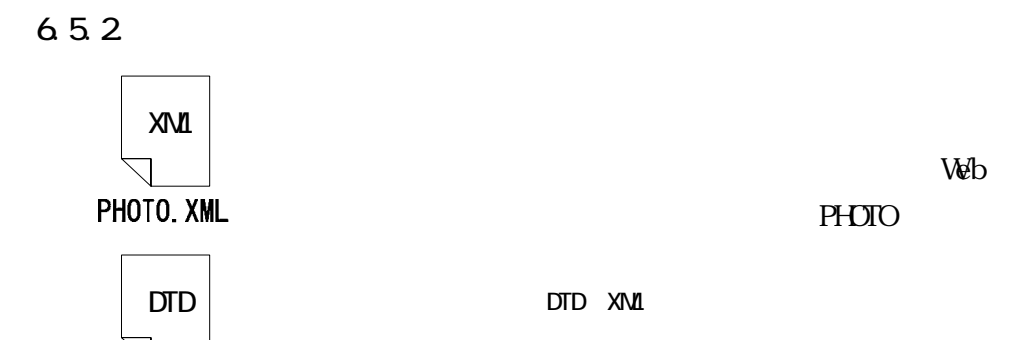

PHOTOO5. DTD  $\hbox{http}\,$  //www.cals-ed.go.jp/index\_denshi.htm

6-12 DTD

653

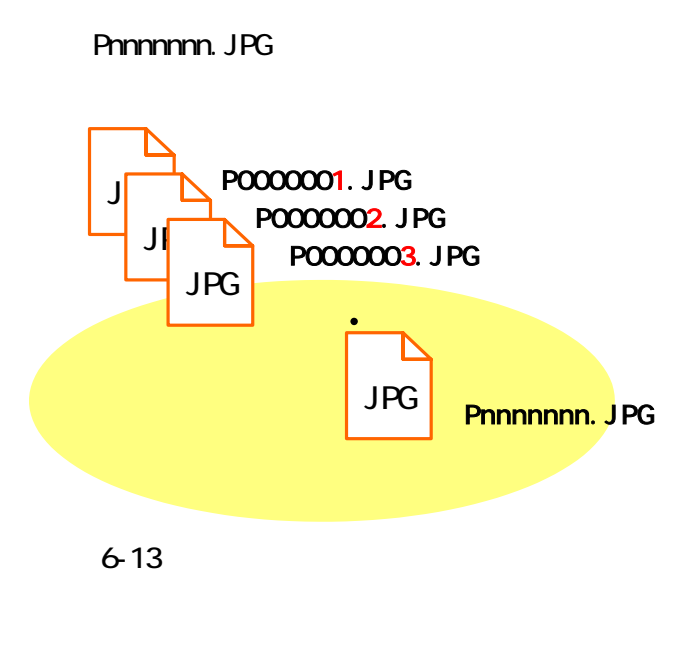

エ)ファイル名は「Dnnnnnnn.JPG」又は「Dnnnnnnn.TIF」とします。※19

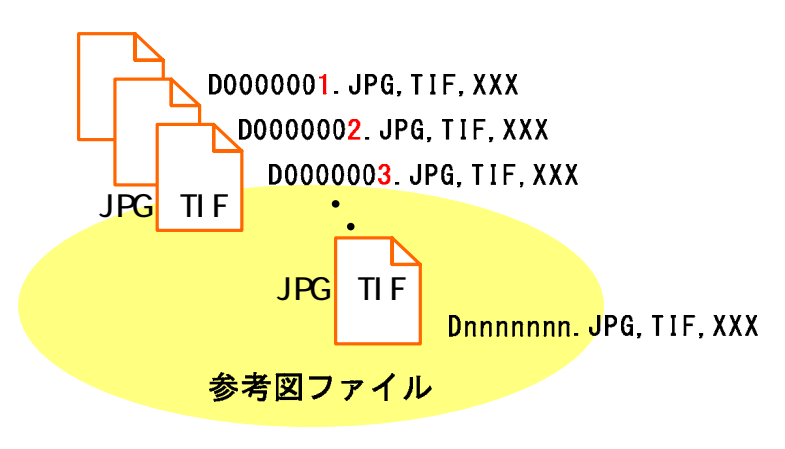

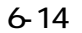

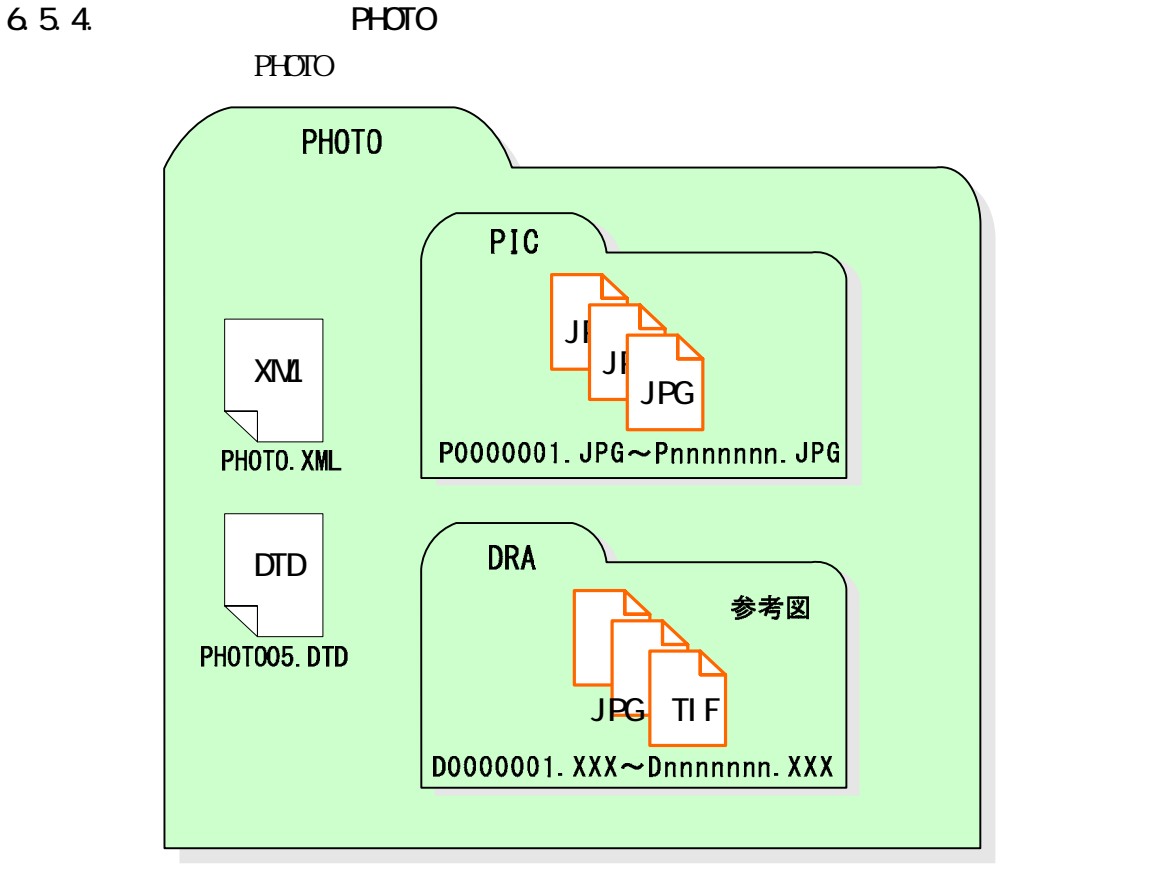

6-15 PHOTO

6.6. SURVEY

 $1.8$ 

6.7. BORING

 $1.8$ 

## 6.8

6.8.1.

 $\times$  and  $\times$ 

## PDF **Acrobat Reader/Adobe Reader**

 $CAD$  SXF SXF SXF

 $\vee$ 

 $CD-R$ 

 $(\ )$ 

682  $(1)$ 

 $\mathcal{W}$ 

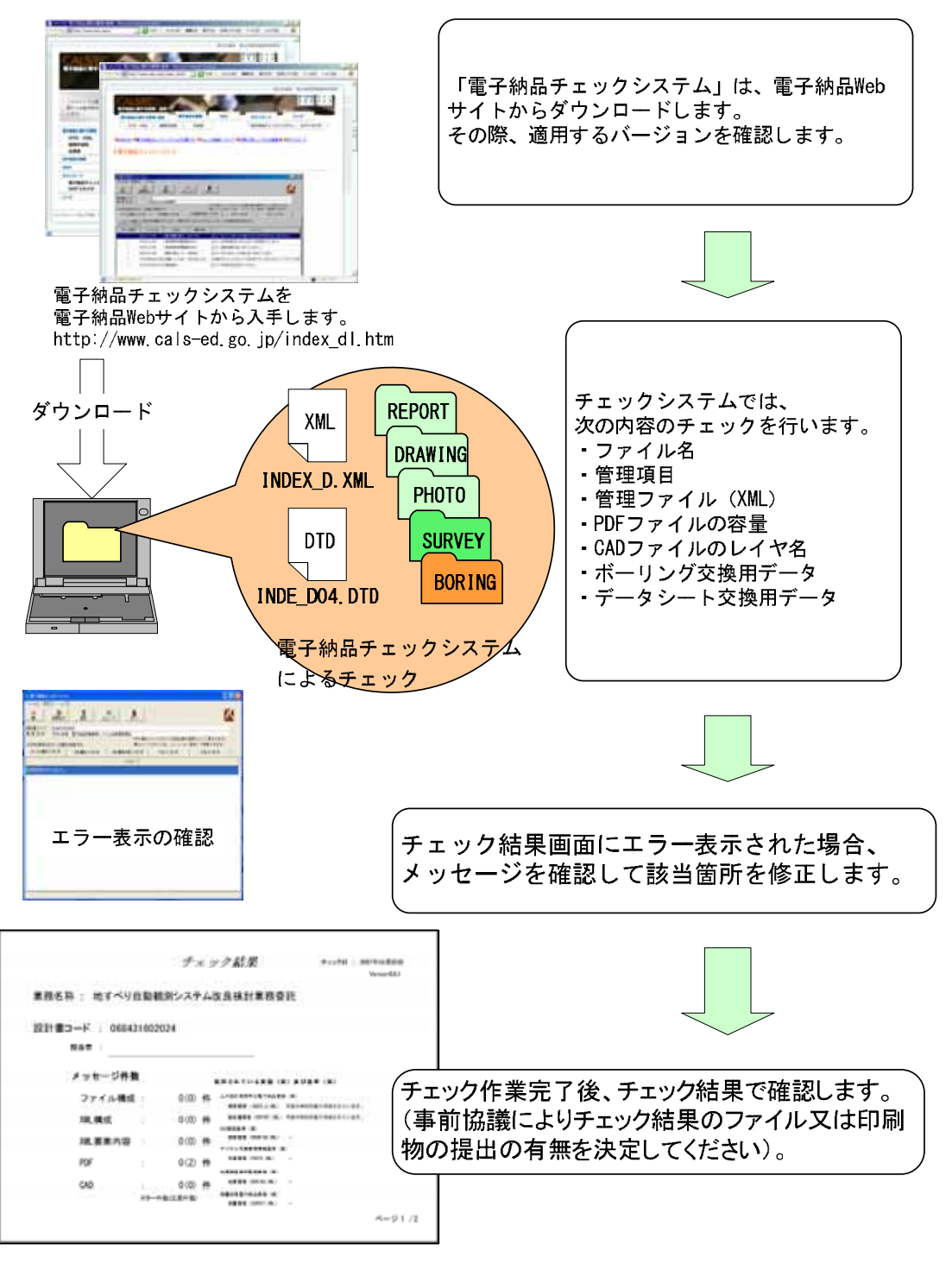

 $6-16$ 

### INDEX\_D.XML

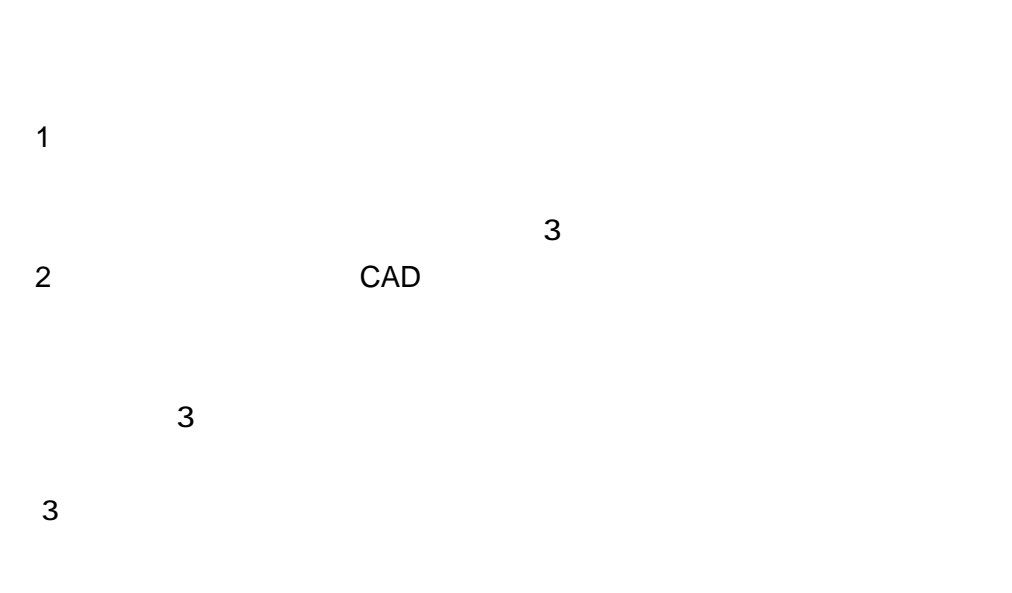

http://psgsv.gsi.go.jp/koukyou/rect/index.html

http://watchizu.gsi.go.jp/

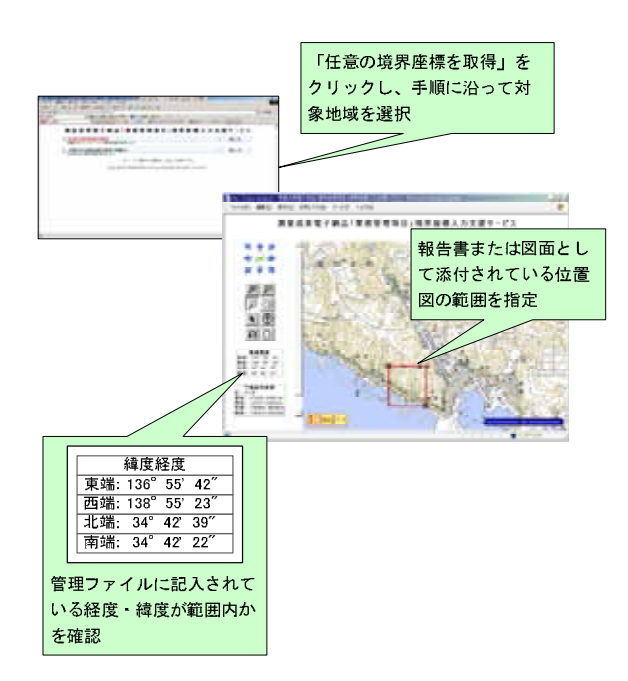

 $6 - 17$ 

(4) CAD

 $\rm CAD$   $\rm CAD$ 

 $CAD$ 

6.83

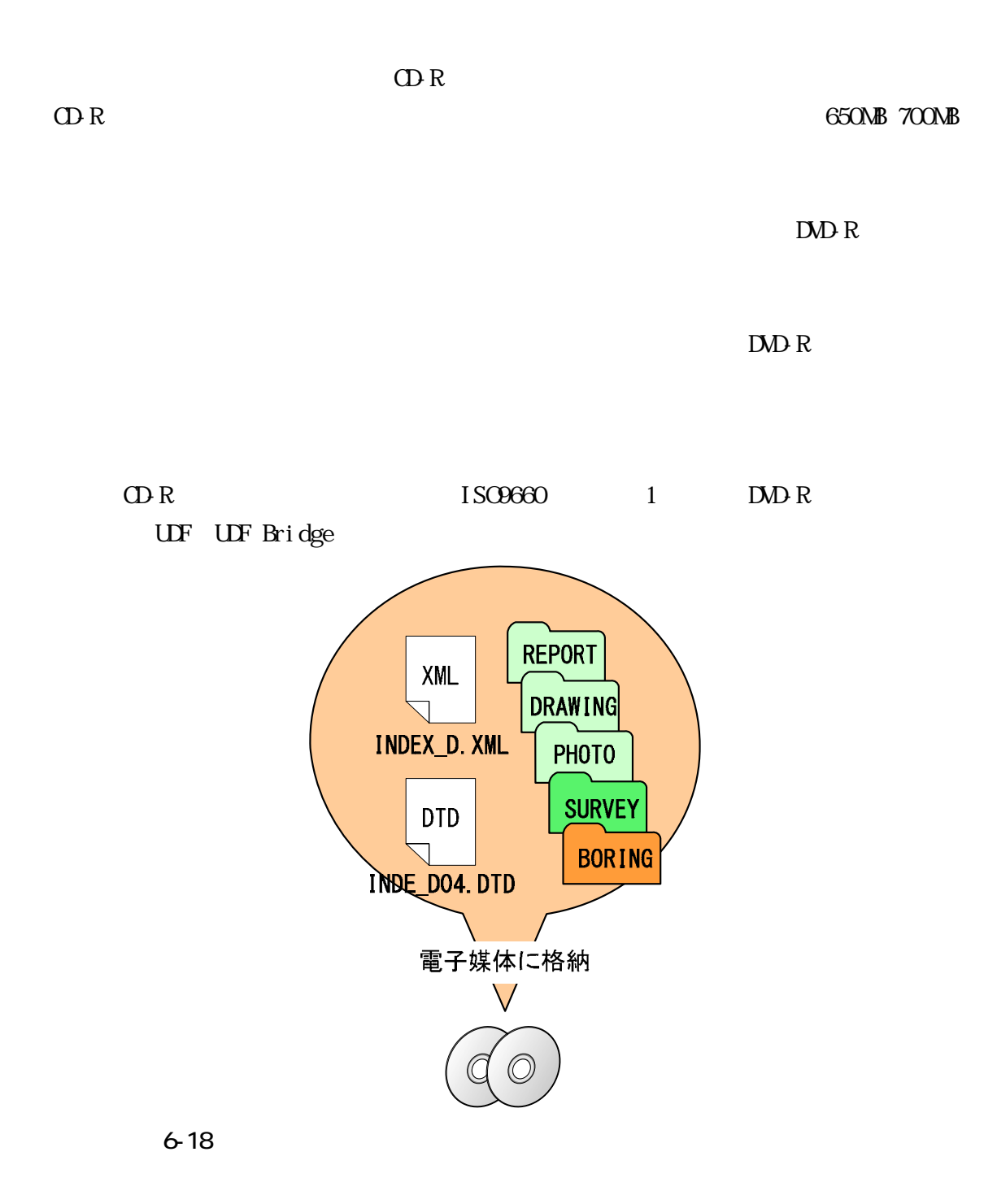

6.84

6.8.5  $\mathbf 1$ 

 $1$ 

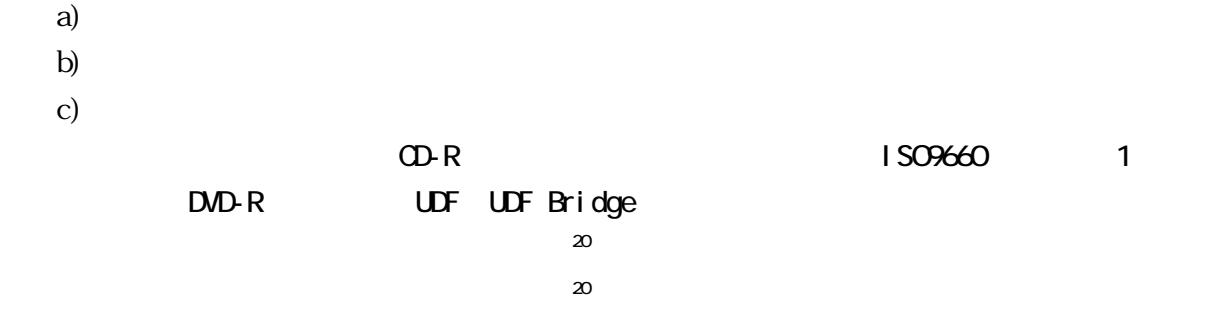

 $2$ 

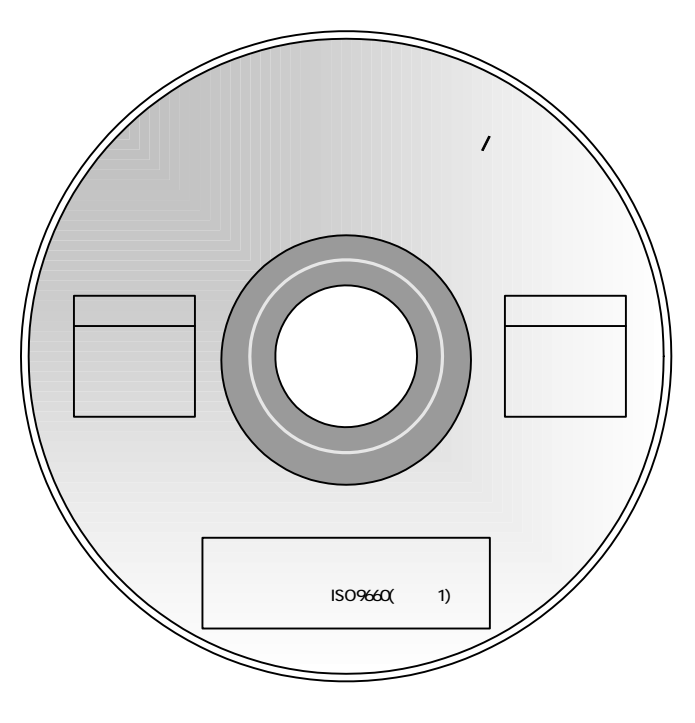

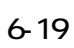

 $\infty$  $\infty$ 

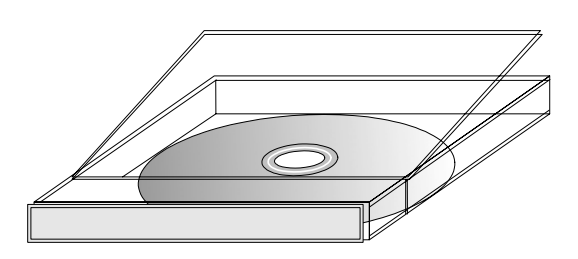

 $6 - 20$ 

6.8.6

 $1$ INDEX\_D.XML INDE\_D04.DID

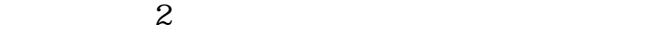

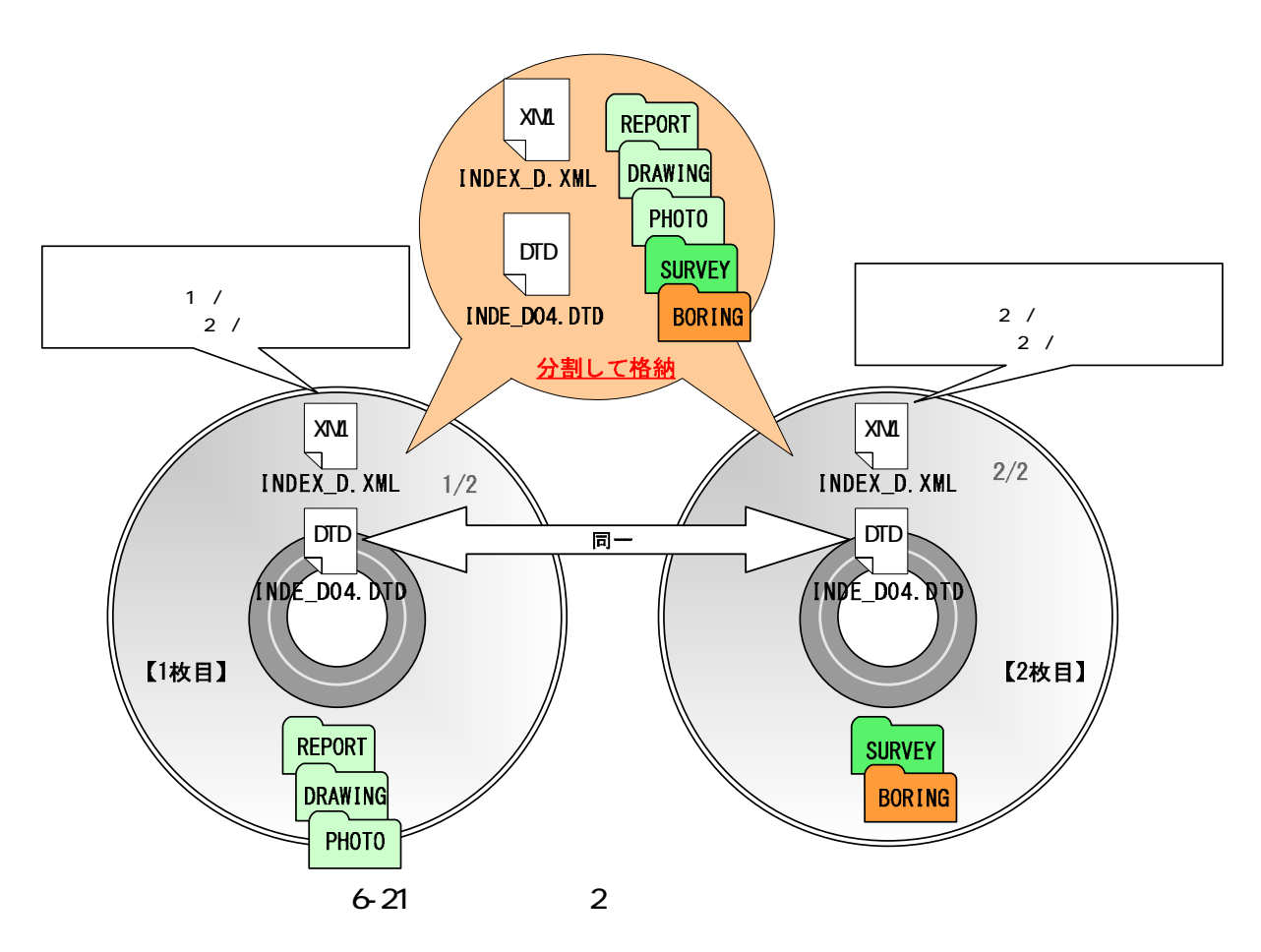

40

6.87.

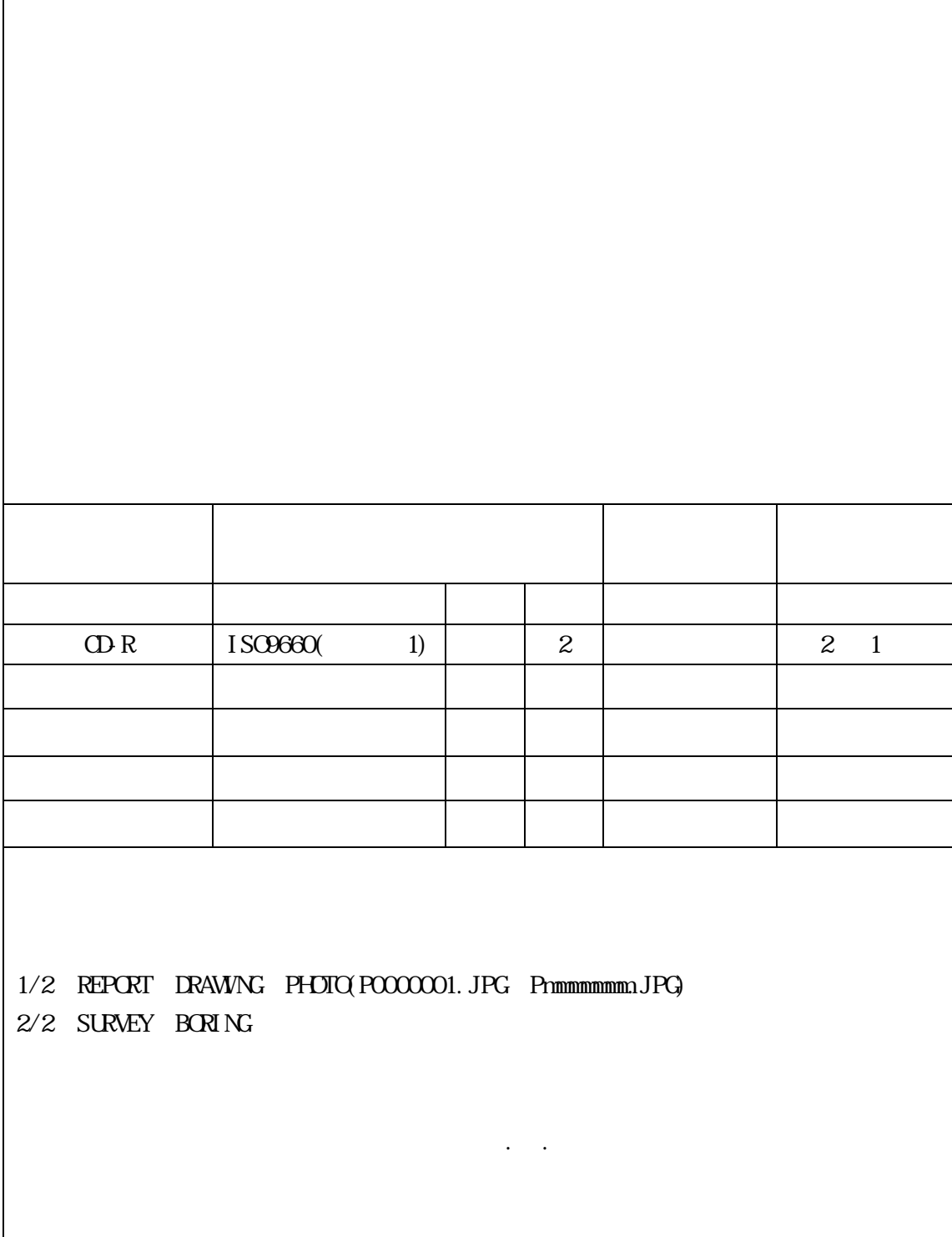

 $6-22$ 

6.9.  $6.9.1$ . 69.2 6.9.3  $W\!eb$ 

 $6.9.4$ 

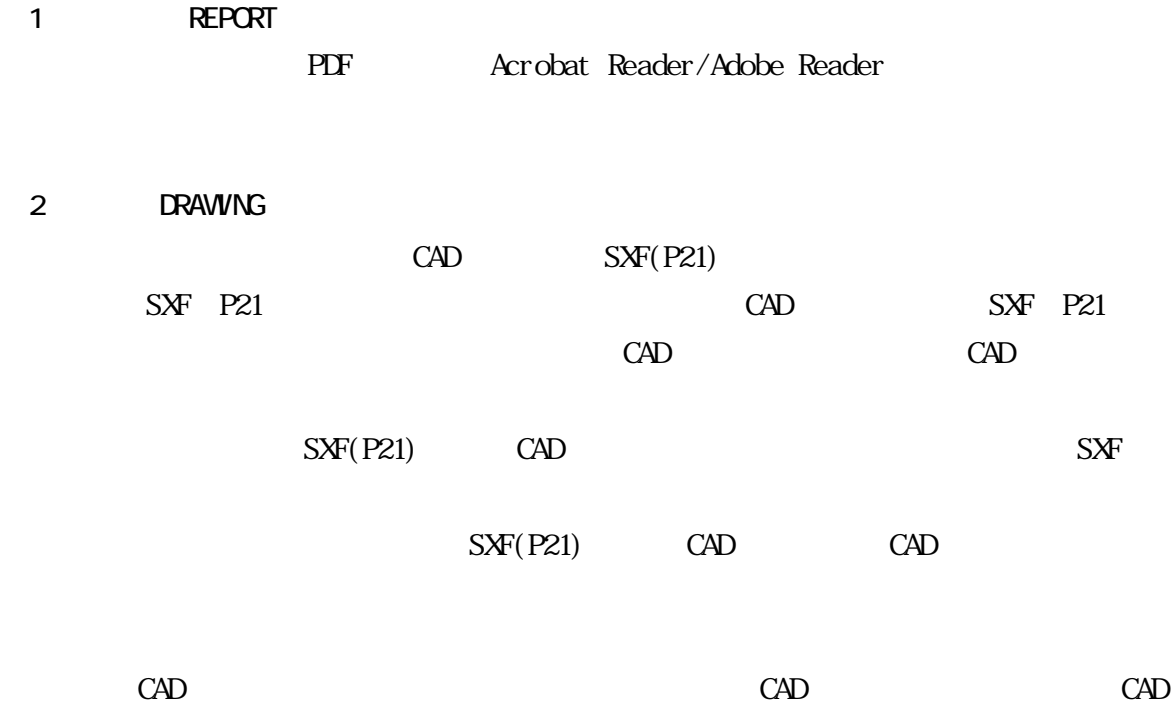

(3)現場写真【PHOTO】

(4) SURVEY BORING

7. 成果品の検査

 $\overline{1}$ 

 $\text{CAD}$ 

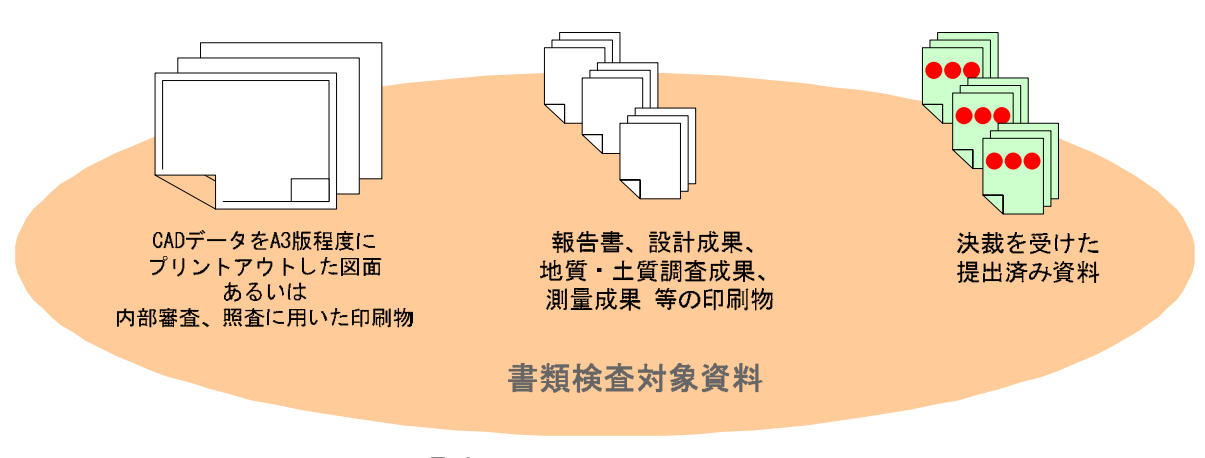

 $A3$ 

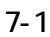

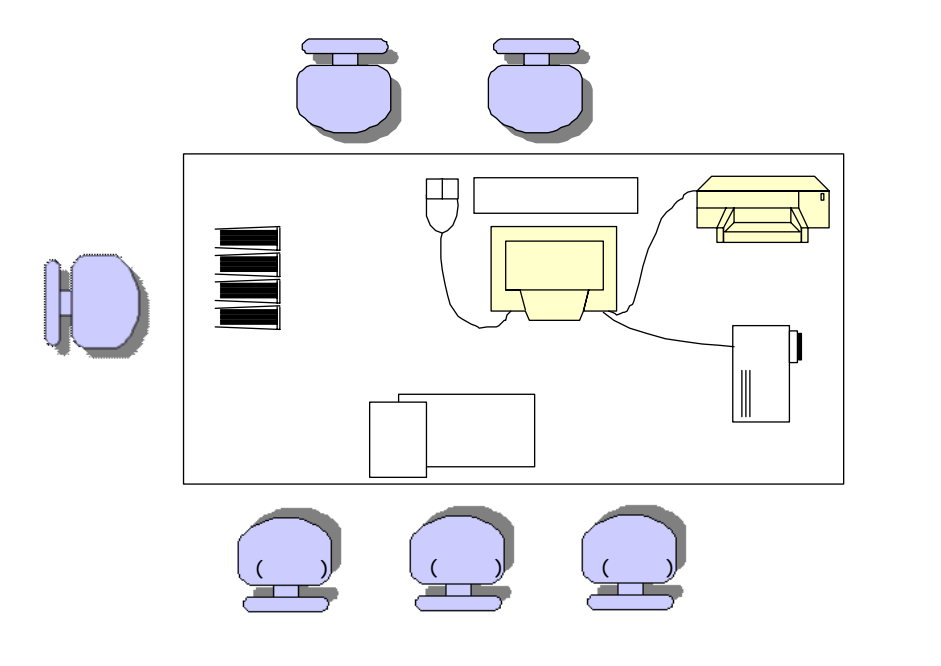

 $7-2$ 

45

**SXF** PDF

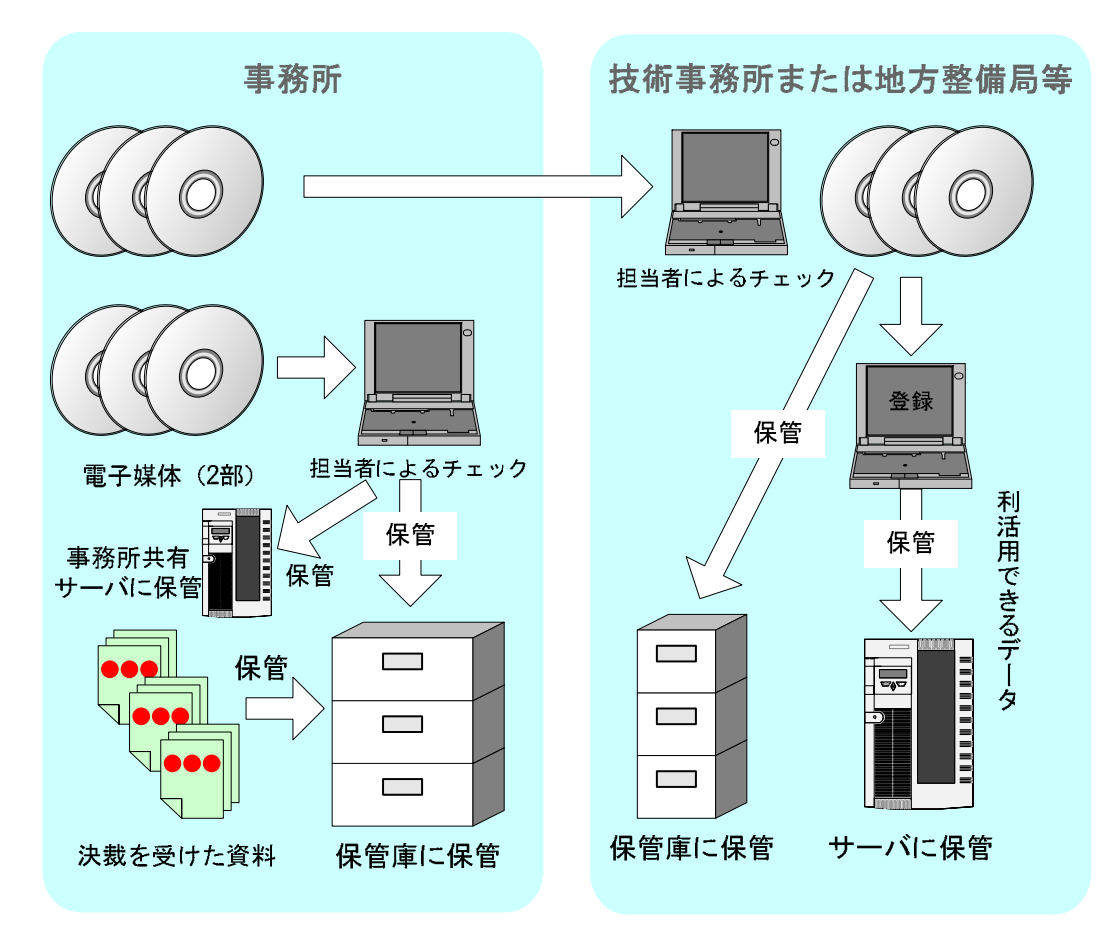

8-1

 $C\text{ALS}/\text{EC}$ 

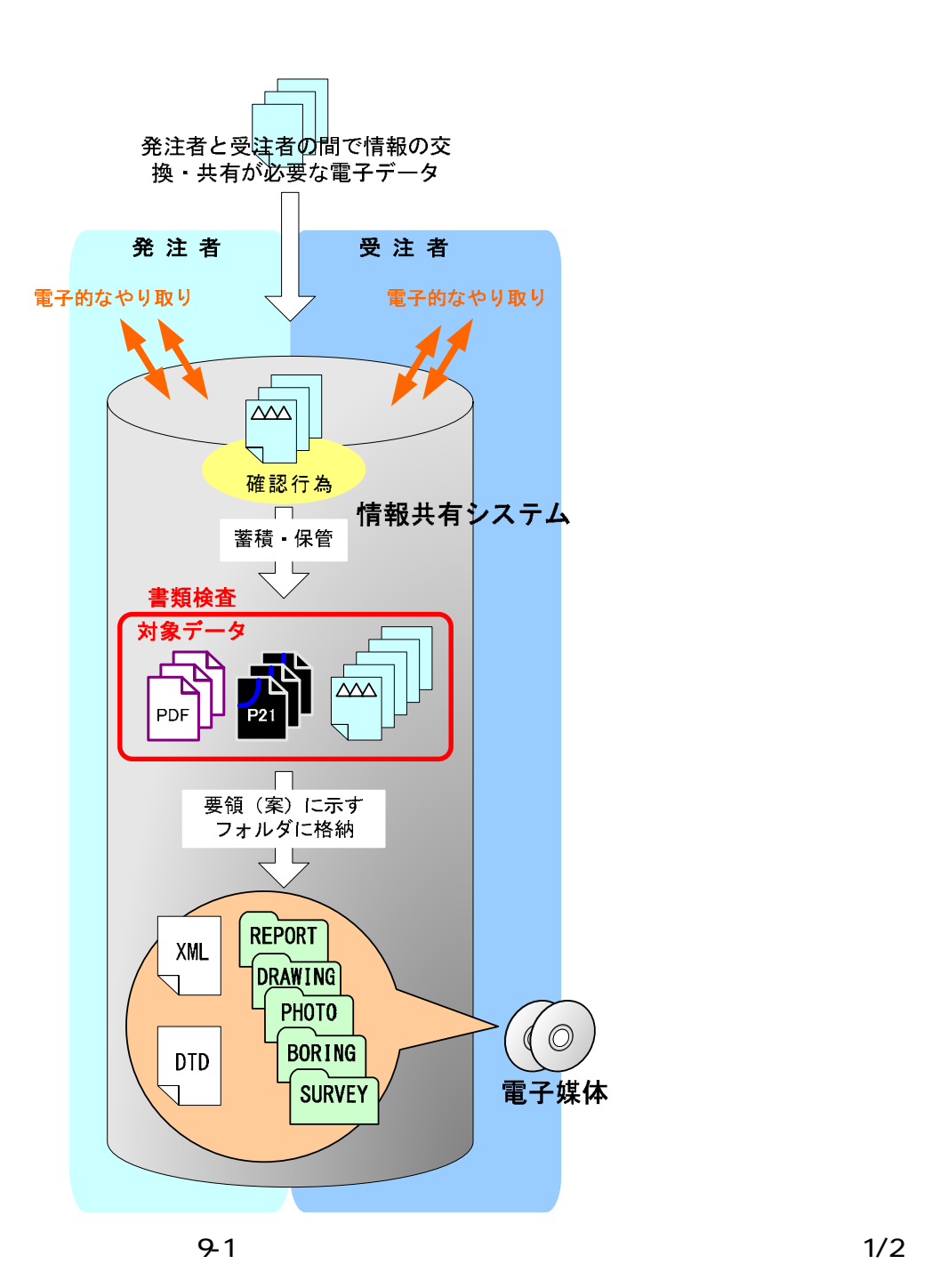

 $9.$ 

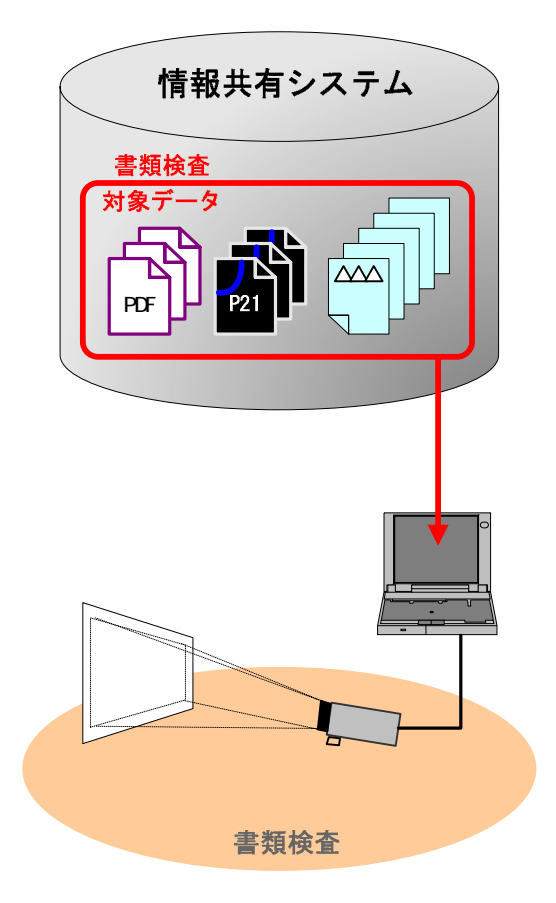

ーー<br>PC

 $9-2$   $2/2$ 

10.

10.1. XSL

 $XSL<sup>21</sup>$ 

 $XSL$  $XSL$   $XSL$  $XSL$ 

INDE\_DO4.XSL<br>REPO4.XSL スタイルシート(XSL ファイル)を利用することにより、XML で記述された情報が日本語

 $XSL$ 

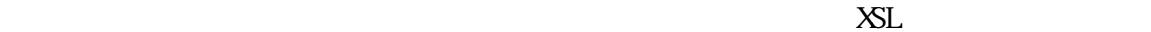

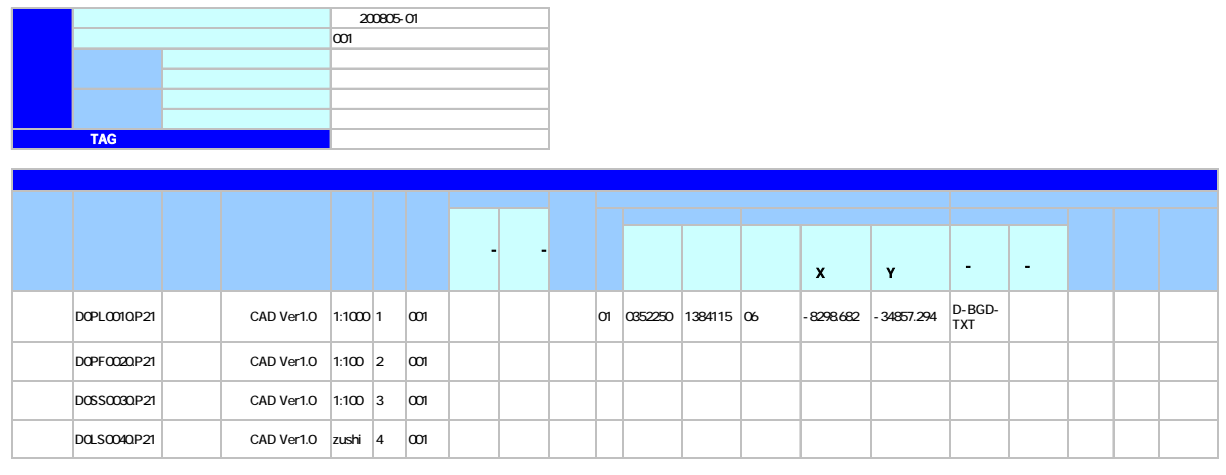

10-1

 $21$  XSL(eXtensible Style Language)  $x$ ML  $($  $XSL$  and  $XML$ 

i,

10.2

 $\rm CAD$  $\text{CAD}$   $($ 

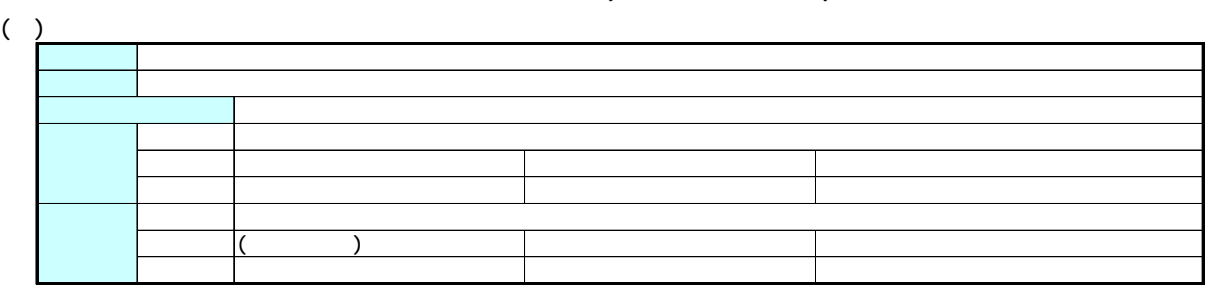

 $(2)$ 

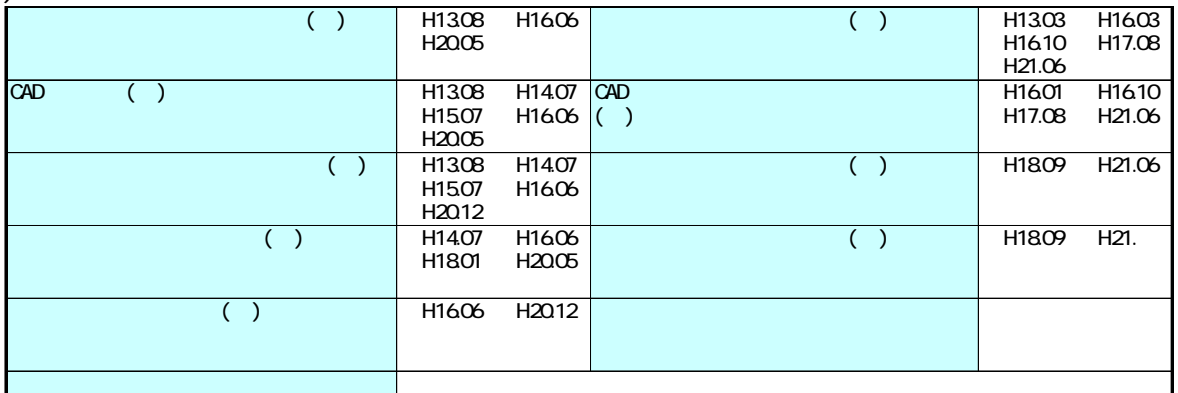

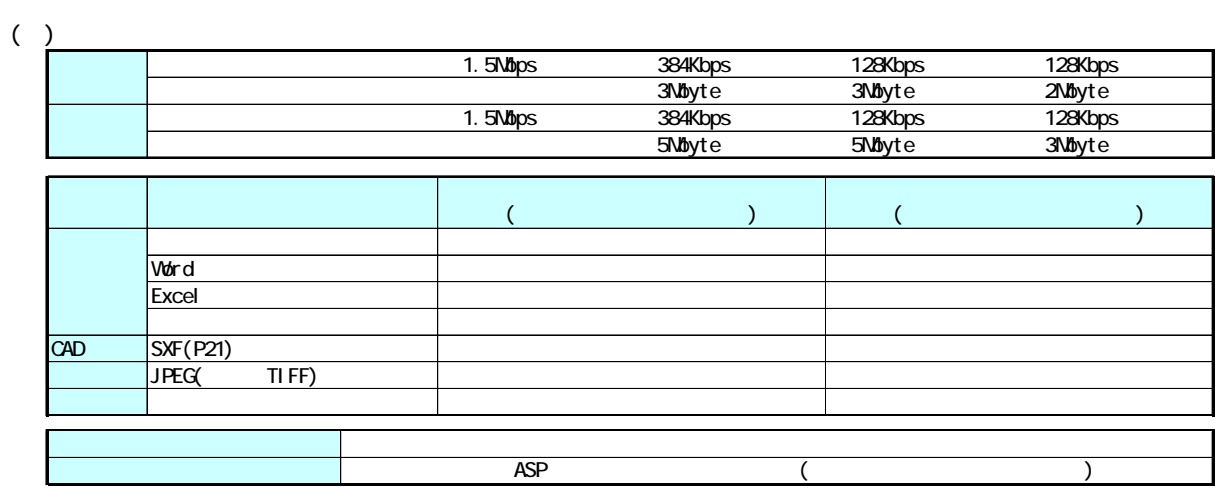

 $(+)$ 

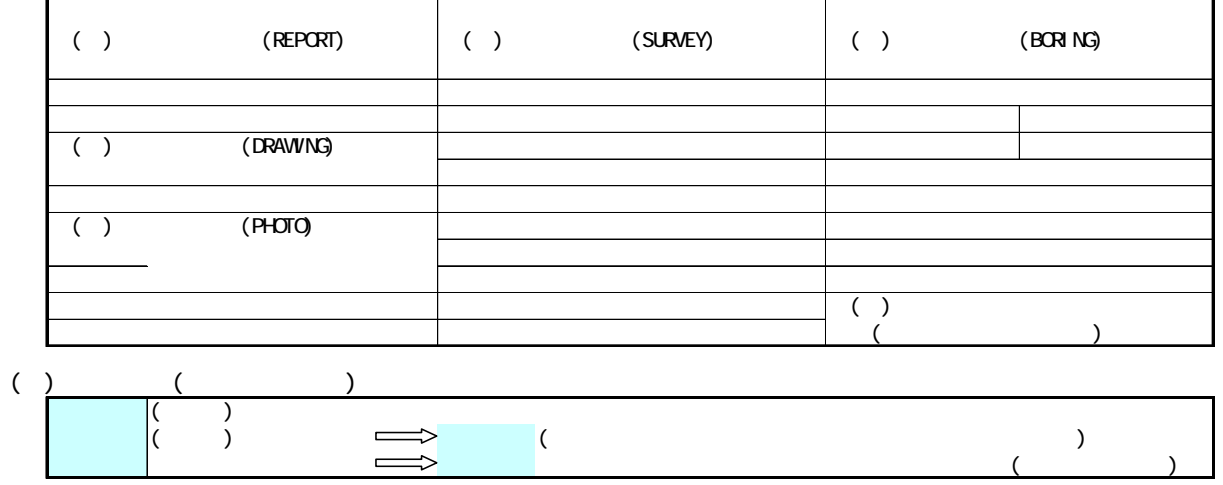

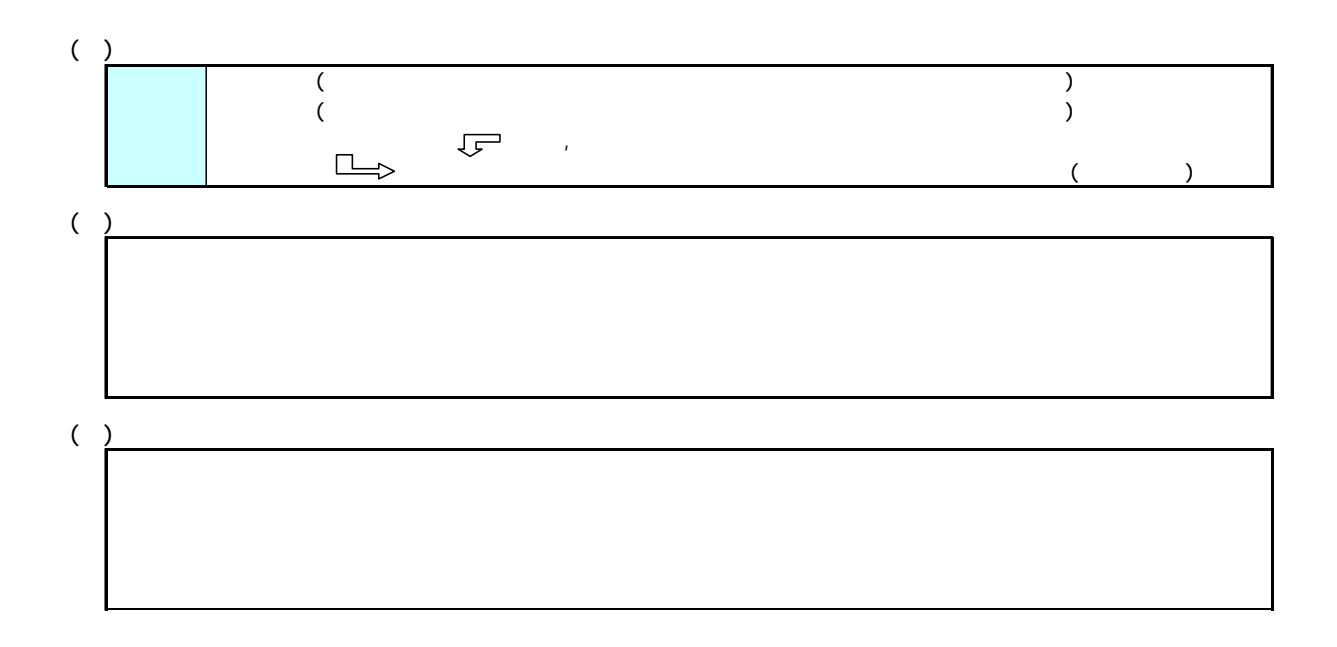

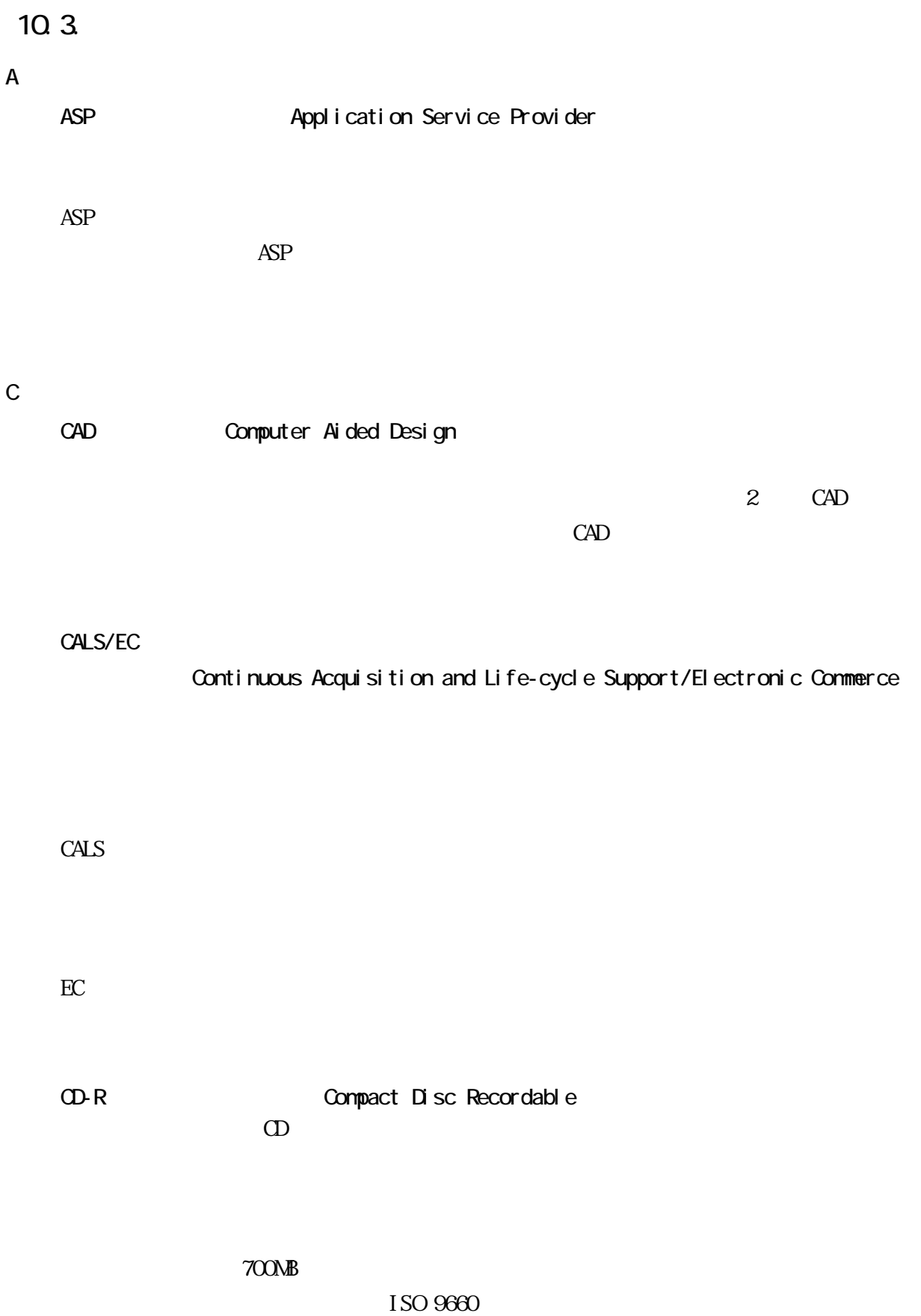

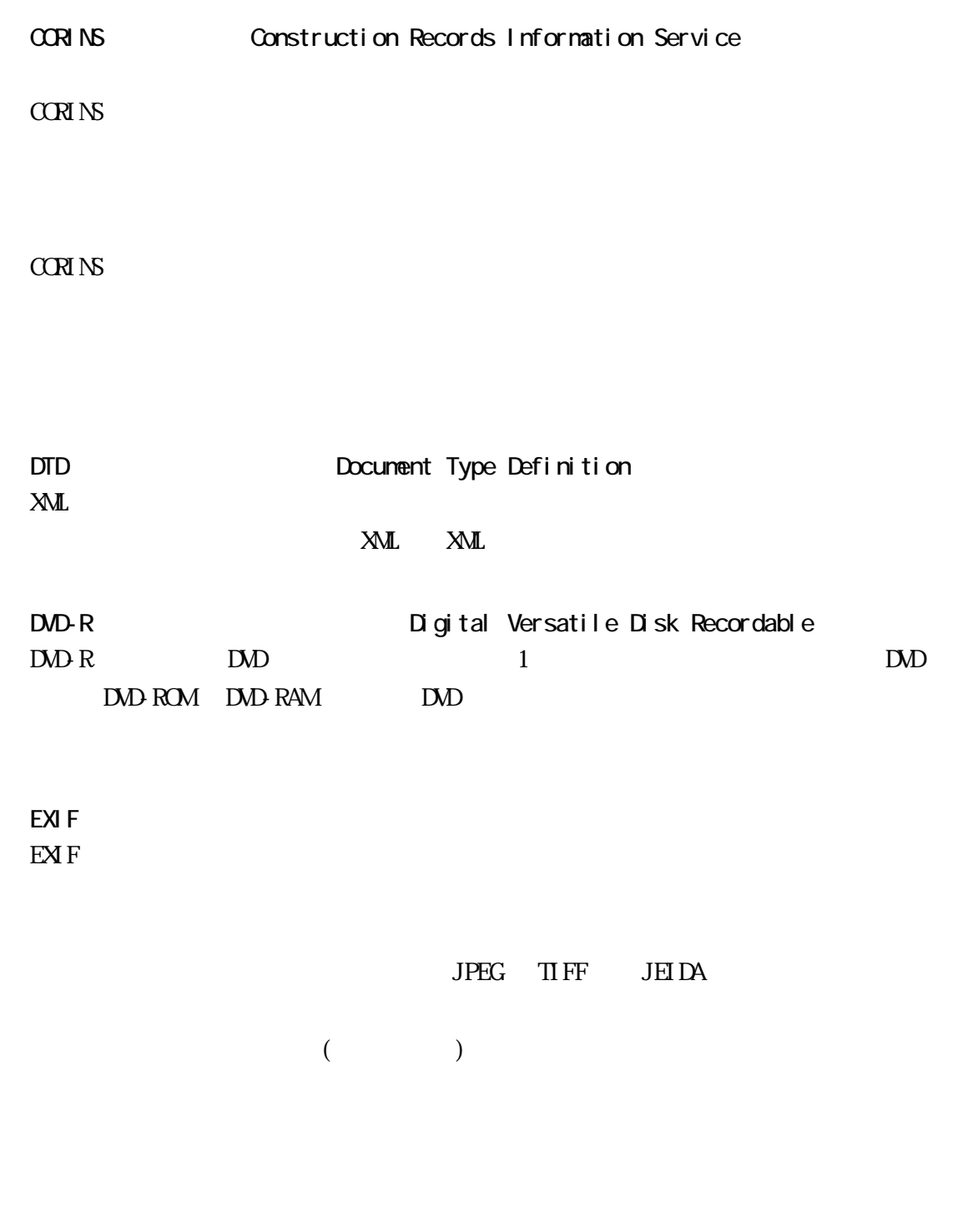

G

D

E

GIS Geographical Information System

I

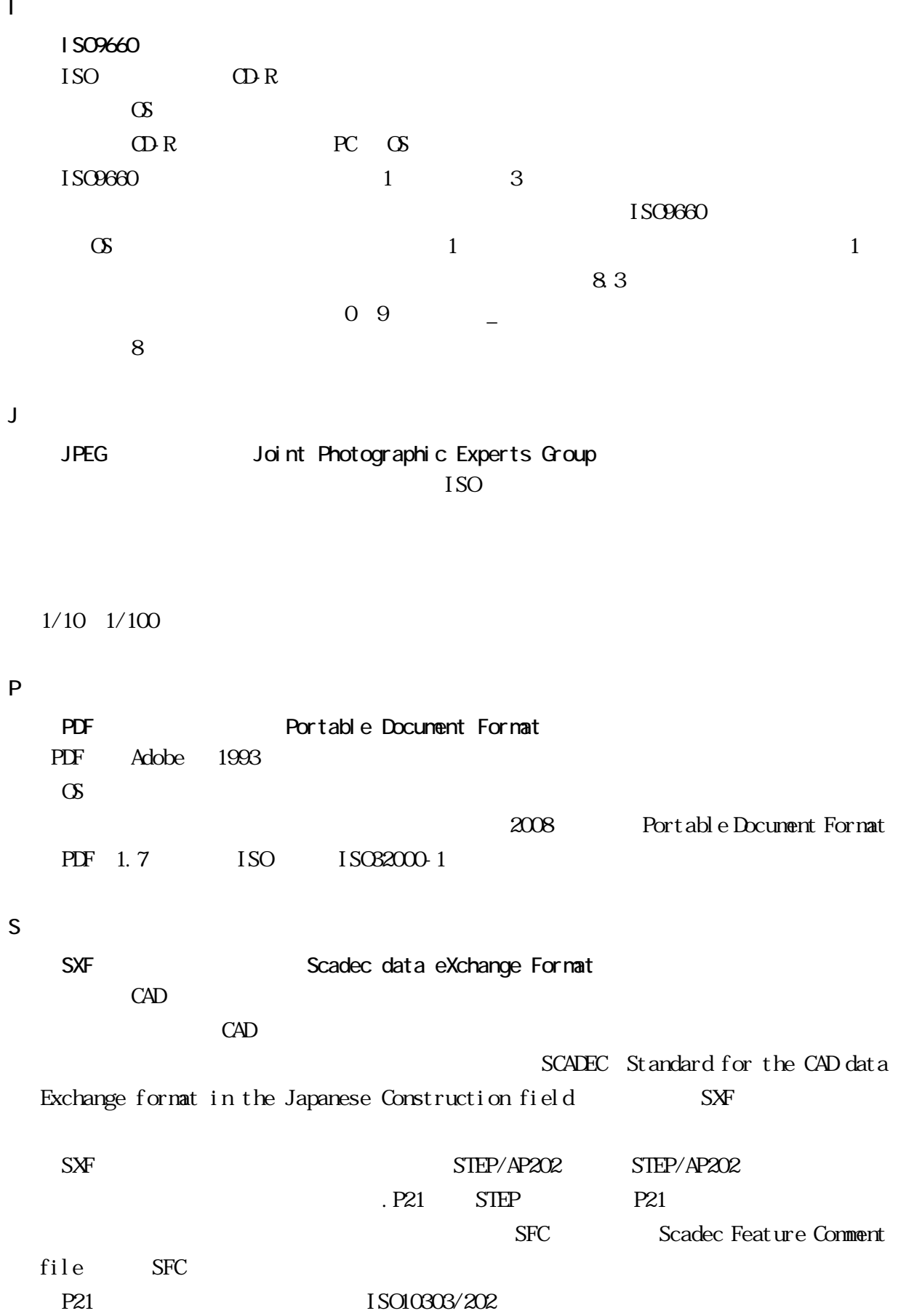

55

21 6

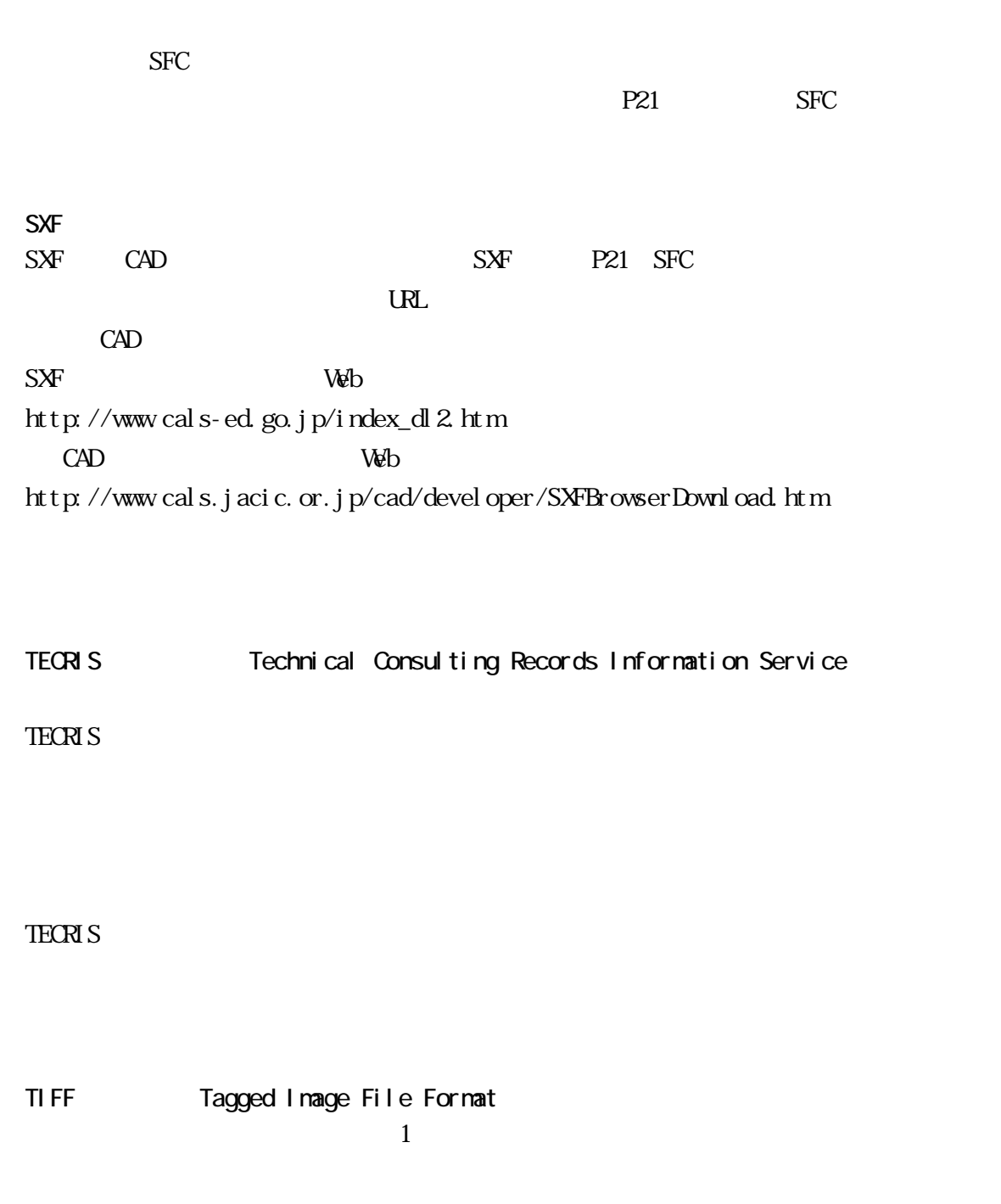

 $C4$  TIFF  $G3$ 

### U

T

UDF Bridge UDF Universal Disk Format (UDF) UF ISO 50 CD-ROM ISO-9660

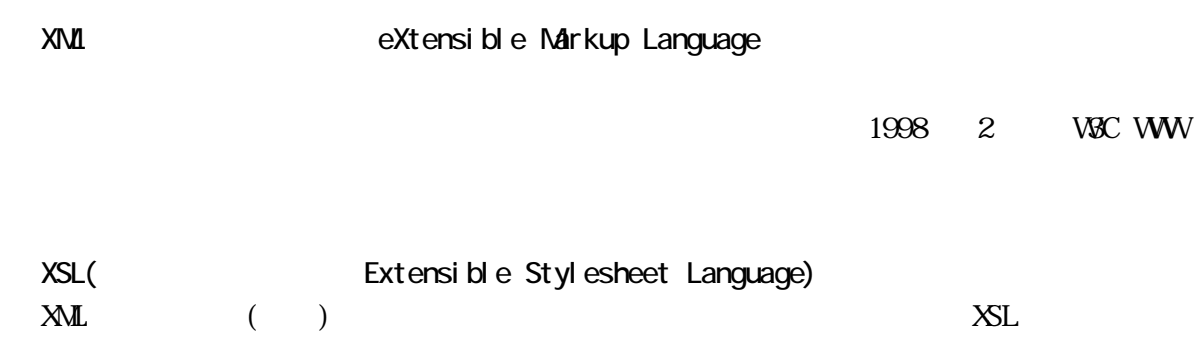

 $\textbf{XML} \textbf{1999} \textbf{11} \textbf{W} \textbf{X} \textbf{C} \textbf{WW}$ 

X

 $\mathbb{R}$  and  $\mathbb{R}$  is the contract of  $\mathbb{R}$  and  $\mathbb{R}$  and  $\mathbb{R}$  and  $\mathbb{R}$  and  $\mathbb{R}$  and  $\mathbb{R}$  and  $\mathbb{R}$  and  $\mathbb{R}$  and  $\mathbb{R}$  and  $\mathbb{R}$  and  $\mathbb{R}$  and  $\mathbb{R}$  and  $\mathbb{R}$  and  $\mathbb{R}$  an

### $\rm DID$

 $XML$  XML  $DID$   $DID$ 

 $\overline{D}N$ 

SMP POP

 $DS$ SMP POP

ASP Application Service

Provider

### $H\mathbb{N}$ L  $N\mathbb{L}$

CSS (Cascading Style Sheets) <br>
XSL (Extensible Stylesheet Language) ( )  $XSL$ 

 $CPS$ 

 $1/50,000$ 

13 6 20

 $14$  4  $1$ 

2000

 $2000$ 

 $\overline{a}$ 

 $X\!M\!L$ 

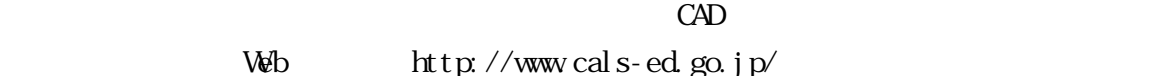

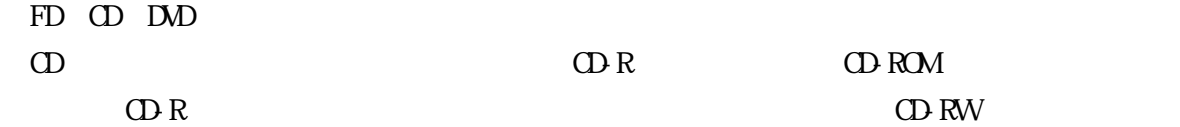

TrueType TrueType

Apple Microsoft Macintosh Windows

レイヤは、CAD 図面を作成する際に、作図要素を描画する仮想的なシートを意味します。  $1$  $\rm CAD$   $\rm CAD$